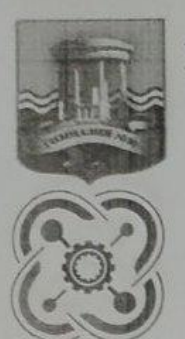

# МУНИЦИПАЛЬНОЕ БЮДЖЕТНОЕ ОБЩЕОБРАЗОВАТЕЛЬНОЕ УЧРЕЖДЕНИЕ Г. УЛЬЯНОВСКА «ГИМНАЗИЯ №30 ИМ. ЖЕЛЕЗНОЙ ДИВИЗИИ»

# ДЕТСКИЙ ТЕХНОПАРК «КВАНТОРИУМ»

#### РАССМОТРЕНО И ОДОБРЕНО:

на заседании Педагогического совета МБОУ «Гимназия №30 им. Железной Дивизии», протокол № 9 от 26.05.2022 г.

# УТВЕРЖДАЮ:

директор МБОУ «Гимназия №30 Железиой **Пивизии** Н.А. Чирковская Приказ № 99/1 от 26.05.2022 г.

#### СОГЛАСОВАНО:

заместитель директора учебно- $\Box$ воспитательной работе Неев О.М. Князькина 26.05.2022 г.

#### СОГЛАСОВАНО:

заместитель директора по ВР, руководитель технопарка «КВАНТОРИУМ»

 $5m$  – В.В. Курганов 26.05.2022 г.

# РАБОЧАЯ ПРОГРАММА КУРСА ВНЕУРОЧНОЙ ДЕЯТЕЛЬНОСТИ «Цифровая лаборатория по ЭКОЛОГИИ»

Учебный год: Направление: Возраст обучающихся: Срок реализации: Количество часов:

2022-2023 учебный год естественнонаучное 11-16 лет (5-9 классы) 5 лет в год - 34 часа; в неделю - 1 час

г. Ульяновск, 2022 г.

# **1. ПОЯСНИТЕЛЬНАЯ ЗАПИСКА**

**Рабочая программа курса внеурочной деятельности «Цифровая лаборатория по экологии»** (далее – Программа) создана с учётом социального заказа общества и новых Федеральных государственных образовательных стандартов общеобразовательных школ России и требований к оформлению образовательных программ, спецкурсов и курсов внеурочной деятельности в общеобразовательных учреждениях для предоставления образовательных услуг обучающимся в возрасте с 11 до 16 лет.

# **1.1. Нормативные документы:**

Программа разработана в соответствии со следующими нормативными документами:

 Федеральный Закон Российской Федерации от 29 декабря 2012 года № 273 «Об образовании в Российской Федерации» (ст. 2, ст. 15, ст.16, ст.17, ст.75, ст. 79) (далее – ФЗ № 273);

 Основная образовательная программа МБОУ «Гимназия №30 им. Железной Дивизии»;

 Рабочая программа воспитания МБОУ «Гимназия № 30 им. Железной Дивизии» на 2020-2025 гг.;

 Положение о детском технопарке «КВАНТОРИУМ» на базе МБОУ «Гимназия №30 им. Железной Дивизии»;

 Положение об организации внеурочной деятельности в муниципальном бюджетном общеобразовательном учреждении «Гимназия № 30 им. Железной Дивизии».

# **1.2. Цели и задачи обучения в рамках реализации Программы**

Главными *целями* программы являются:

 $\checkmark$  расширение кругозора учащихся в естественнонаучном образовании при поддержке современных тенденций усиления исследовательского компонента**;**

 развитие у детей стремления к познанию окружающего мира через постановку экологического эксперимента;

 вовлечение учеников в предмет через интерес к происходящимявлениям и реализацию своих замыслов по изучению явлений, используя возможности экологического эксперимента.

Данные цели реализуются через поставленные **задачи:**

научить учеников:

- анализировать возможные варианты экспериментального решения задачии выбирать оптимальный вариант;

- планировать эксперимент;
- производить рациональный отбор необходимых приборов и материалов;
- оценивать погрешности эксперимента;
- делать выводы;

 изучить область применения и технические характеристики различныхдатчиков;

научить учащихся моделировать экологические процессы;

 для поддержания интереса учащихся к экологии и приобретения навыков в постановке экспериментов использовать лабораторныеработы;

 использовать ИКТ ресурсы, обеспечивающие доступ к огромному массиву информационных источников, информация из которых можетбыть оптимально использована учащимися для получения новых знаний;

 научить работать с различными текстовыми носителями информации,наглядно-графическими ее представлениями, с моделями практических экспериментов.

 воспитание гуманной, социально-активной личности, способной понимать илюбить окружающий мир, бережно относиться к природе;

# *Образовательные:*

 $\checkmark$  расширении и уточнении знаний ребенка об окружающем мире;

 $\checkmark$  развитию у детей элементарных и вполне научных представлений;

получении первоначальных сведений о природе.

# *Личностные:*

способствовать развитию личности ребенка в целом;

умение сравнивать и обобщать собственные наблюдения.

 совершенствование мышления, творческих способностей, умение думать самостоятельно, логично и последовательно;

 способствовать развитию культуры поведения в социуме, навыков здоровогообраза жизни;

формирование экологической культуры, любви к природе;

 развитие познавательных интересов, интеллектуальных и творческих сспособностей, стимулирование самостоятельной познавательной деятельности;

# *Метапредметные:*

 адаптация к реальной действительности, к местной социальноэкономической и социально-культурной ситуации;

 формирование способности и готовности к использованию, творческих, экологических знаний и умений в повседневной жизни, учебе в школе;

 стимулирование участия учащихся в повседневной реальной жизни, развитие установки на стремление внести личный вклад в совершенствование жизни своего края, реализацию культурно-творческой инициативы.

 развитие мотивации к изучению экологии в целом, способствовать развитию самостоятельности, мировоззрения и нравственной позиции.

формулирование и аргументация своего мнения, учёт разных мнений.

# **1.3. Общая характеристика курса внеурочной деятельности**

Реализация Программы «Цифровая лаборатория по экологии» осуществляется в рамках реализации естественнонаучного направления деятельности детского технопарка «КВАНТОРИУМ» на базе МБОУ «Гимназия №30 им. Железной Дивизии».

Самой актуальной и проблемной из всех наук является сегодня экология. Экология – это наука о нашем общем доме, она охватывает жизнь на планете, в стране, регионе. Это наука о доме, в котором живем все мы – и люди, животные, и растения, и вся Земля является домом для всех живых существ, живущих на ней по единым экологическим законам, нарушение которых

приводит к непредсказуемым последствиям.

Каждому человеку с ранних лет необходимо постичь искусство общения с природой, окружающей средой и учиться хозяйствовать на земле.

На первый план выходит задача экологического образования детей, воспитание экологически грамотного поколения. Обучающиеся, овладевая экологической грамотностью, понимают, что природные ресурсы – это наше общее богатство, а богатство нужно беречь и приумножать, чтобы будущие поколения, дети и внуки жили в прекрасном крае, в уютном зеленом доме.

Как известно, экологическое образование служит одним из важнейших условий обеспечения экологической безопасности, сохранения и укрепления здоровья всех возрастных и социальных групп населения.

Данное направление является очень актуальным.

Формирование прочных знаний, умений и навыков экологически целесообразного поведения, этических норм и правил отношения к окружающей природной среде невозможно в рамках теоретического знакомства с экологическими проблемами. Необходимо расширение контактов воспитанников с природой, вовлечение их в реальную деятельность по изучению и охране природоокружения.

Полученные экологические знания на занятиях в ходе бесед нужно подкреплять делом. Например, это может быть наблюдения за изменениями в природе. Игры наиболее радостный вид деятельности для изучения экологии. Игры и игровые моменты позволяют развивать у ребят экологически правильную деятельность. Также это могут быть экскурсия, практическая работа, исследование.

Экскурсия – это основная форма организации работы по экологическому воспитанию, одна из сложных форм обучения. Экскурсии знакомят в естественной обстановке детей с объектами и явлениями природы. Велика роль экскурсий в воспитании детей. Красота природы, окружающая их, вызывает глубокие переживания, способствует развитию эстетических чувств. Экскурсии в природу связаны с пребыванием детей на воздухе, с движением, что содействует укреплению здоровья. Находясь в лесу, на берегу реки, дети собирают разнообразный материал для последующих наблюдений и работ в группе.

Исследование — это такое действие, при котором изучают какое-либо явление,проблему, например, влияние веществ на развитие живых организмов, влияниевырубки лесов на человека и сообщества живых организмов.

Исследования позволяют подтвердить гипотезу или опровергнуть её. Знания, полученные опытным путем, в ходе исследований позволяют сделать жизнь человека лучше и безопаснее.

На занятиях экологической лаборатории обучающиеся получат не только экологические знания, но и выступят в роли инженер-лаборантов, инженерэкологов, метеорологов. Ребята на первом занятия познакомятся должностными обязанностями. Метеорологи будут наблюдать за изменениями погодами, пытаться по природным явлениям предсказать погоду на следующий день, объяснять влияние изменения температуры, влажности на живые организмы; инженеры-экологи будут проводить простейшие исследования, ребята из экологического патруля будут следить за выполнениями правил порядка на природе (нельзя ломать ветки, необходимо убирать мусор) в течение смены.

Отличительной особенностью данной программы от подобных программ, является взаимосвязь научно-исследовательской (работа с цифровой лабораторией) и художественной направленности. Так как программа предполагает экскурсии в природу, во время прогулки ребята невольно обращают внимание на разнообразие растений и животных, а также природный материал, который они собирают. В связи с этим в программу включены занятия по работе с природным материалом, которые направлены на развитие творческого потенциала ребенка, сближение детей с родной природой, воспитание бережного, заботливого отношения к ней и формирование трудовых навыков при работе с природным материалом. Создание педагогом условий для активной самореализации, креативности учащихся.

Программа знакомит детей с элементами таких наук как астрономия, биология, зоология, география, что расширяет кругозор детей и отражает практическое применение знаний в других областях.

# **1.4. Место Программы в учебном плане гимназии**

Курс обучения по Программе «Цифровая лаборатория по экологии» рассчитан на 5 лет обучения (169 часов) и предназначен для учащихся в возрасте от 11 до 16 лет (5-9 классы). Форма обучения – очная. Организация образовательной деятельности осуществляется в соответствии с учебным планом Программы. Состав группы учащихся постоянный. Периодичность занятий – 1 раз в неделю. Продолжительность занятий – 1 академический час.

Всего на реализацию курса отводится 169 часов, из них:

5 класс – 34 часа (1 раз в неделю по 1 часу);

- 6 класс 34 часа (1 раз в неделю по 1 часу);
- 7 класс 34 часа (1 раз в неделю по 1 часу);
- 8 класс 34 часа (1 раз в неделю по 1 часу);
- 9 класс 33 часа (1 раз в неделю по 1 часу).

Данная программа разработана с учетом специфики образовательного процесса МБОУ «Гимназия №30 им.Железной Дивизии» и реализации программ естественнонаучного и технического направления на базе детского технопарка «КВАНТОРИУМ». Программа ориентирована на формирование у учащихся компетенций, необходимых личностного развития, самореализации в современном обществеи формирования культурных ценностей.

Программа «Цифровая лаборатория. Экология» является межпредметной, так как она дает возможность получения углубленных научных знаний не только по биологии, но и дополнительных знаний по предметам естественнонаучного (экологии, химии, физике, географии) и гуманитарного цикла (литературе, истории).

Программа базируется на принципах интегративности, научности, наглядности, соответствия обучения возрастным и индивидуальным особенностям обучающихся, связи теории с практикой. Имея естественнонаучную направленность, программа предполагает личностную ориентацию, способствует развитию исследовательской и информационнокоммуникационной культуры обучающихся с учетом необходимости познания

биологических закономерностей как одного из условий устойчивого развития окружающей среды и общества.

Основу отбора содержания Программы «Цифровая лаборатория по экологии» составляет системно-деятельностный подход, в соответствии с которым учащиеся должны научиться выстраивать индивидуальную образовательную траекторию, организовывать совместную активную образовательную деятельность на основе проектного и группового обучения, осваивать знания и умения, составляющие достаточную базу для участия в исследовательской, проектной, поисковой деятельности с представлением результатов деятельности на конференциях, семинарах.

# **Образовательные технологии**

Технологии игровые, личностно-ориентированного обучения, здоровьесберегающие, информационно- коммуникационные, творческопродуктивные, направленные на формирование устойчивой мотивации к изучению экологии. Педагогика сотрудничества, заложенная в программу, дает возможность интерактивно познавать с окружающим миром, общаться и сотрудничать с ровесниками и взрослыми.

# **2. ПЛАНИРУЕМЫЕ РЕЗУЛЬТАТЫ ОСВОЕНИЯ ПРОГРАММЫ**

В результате занятий по программе у учащихся должны быть получены следующиеличностные, метапредметные и предметные результаты:

# **2.1. Личностные результаты:**

бережного отношения к природе;

личностно-ценностного отношения к природе;

укрепления связи с окружающей средой,

 появится мотивированная заинтересованность содержанием программы нетолько учащихся, но и их родителей;

сформируется экологическая культура;

# **2.2. Метапредметные результаты:**

 дети адаптируются к реальной действительности, к местной социальноэкономической и социально-культурной ситуации;

 сформируются способности и готовность к использованию экологических итворческих знаний и умений в повседневной жизни, в школе на уроках биологии, географии;

развита мотивация к изучению экологии;

развита мотивация к самостоятельности;

развиты основы мировоззрения и нравственной позиции.

# **2.3. Предметные результаты:**

Результатами изучения программы «Цифровая лаборатория по экологии»являются знания и умения:

- овладения навыками экологических исследований;
- умения выполнять простейшие экологические исследования;
- о влиянии условий окружающей среды на организмы;

 о целостности окружающего мира, основами экологической грамотности, элементарных правил поведения в мире природы.

По окончанию реализации программы «Цифровая лаборатория по экологии» у учащихся будут сформированы:

- представления о разнообразии живой и неживой природы;
- расширится диапазон экологических знаний об окружающем мире;

 появится интерес к изучению экологии, работе с экологическим оборудованием.

# *Учащиеся должны знать:*

объект изучения экологии;

- основные экологические понятия;
- экологические законы и факторы;
- основные экологические среды и их характеристики;
- экологические проблемы: локальные, региональ-

ные и глобальные;экологическое право;

- основы и виды экологического мониторинга;
- классификацию загрязнителей основных сред и последствия загрязнения. *Учащиеся должны уметь:*
- использовать научную терминологию;
- применять основные научные методы;

 выбирать и использовать методики проведения практических мониторинговых исследований;

организовывать проектную и исследовательскую деятельность

# **3. СОДЕРЖАНИЕ ПРОГРАММЫ**

# **3.1. Учебный план:**

#### **5 класс:**

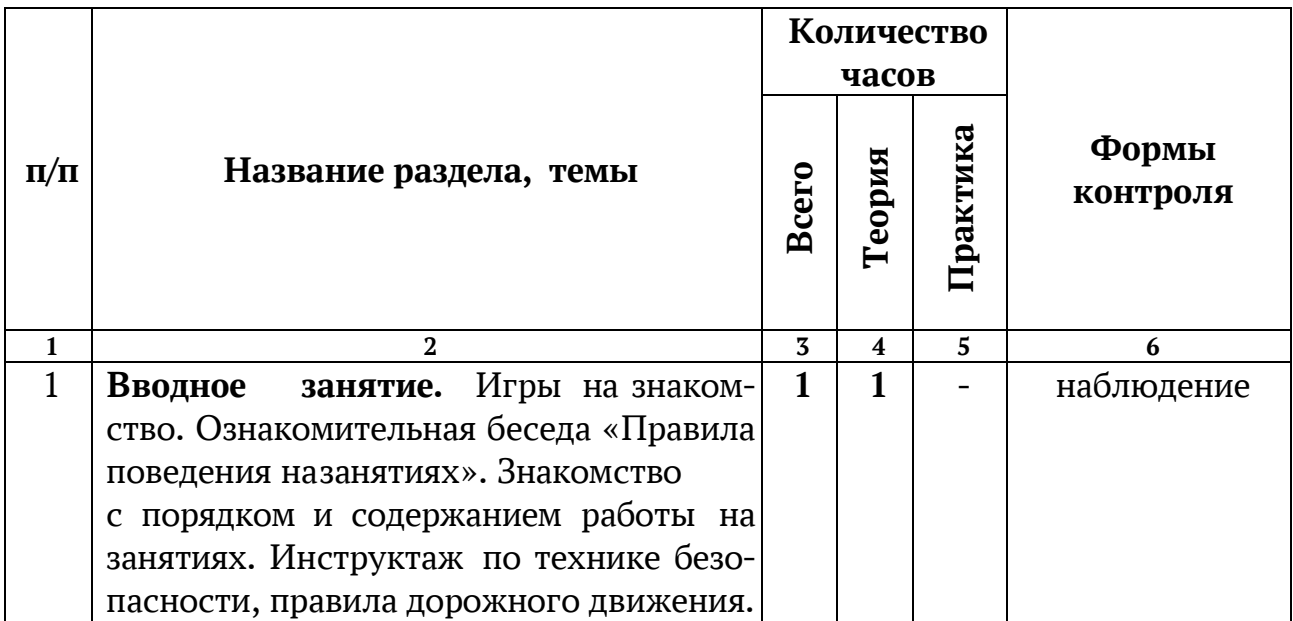

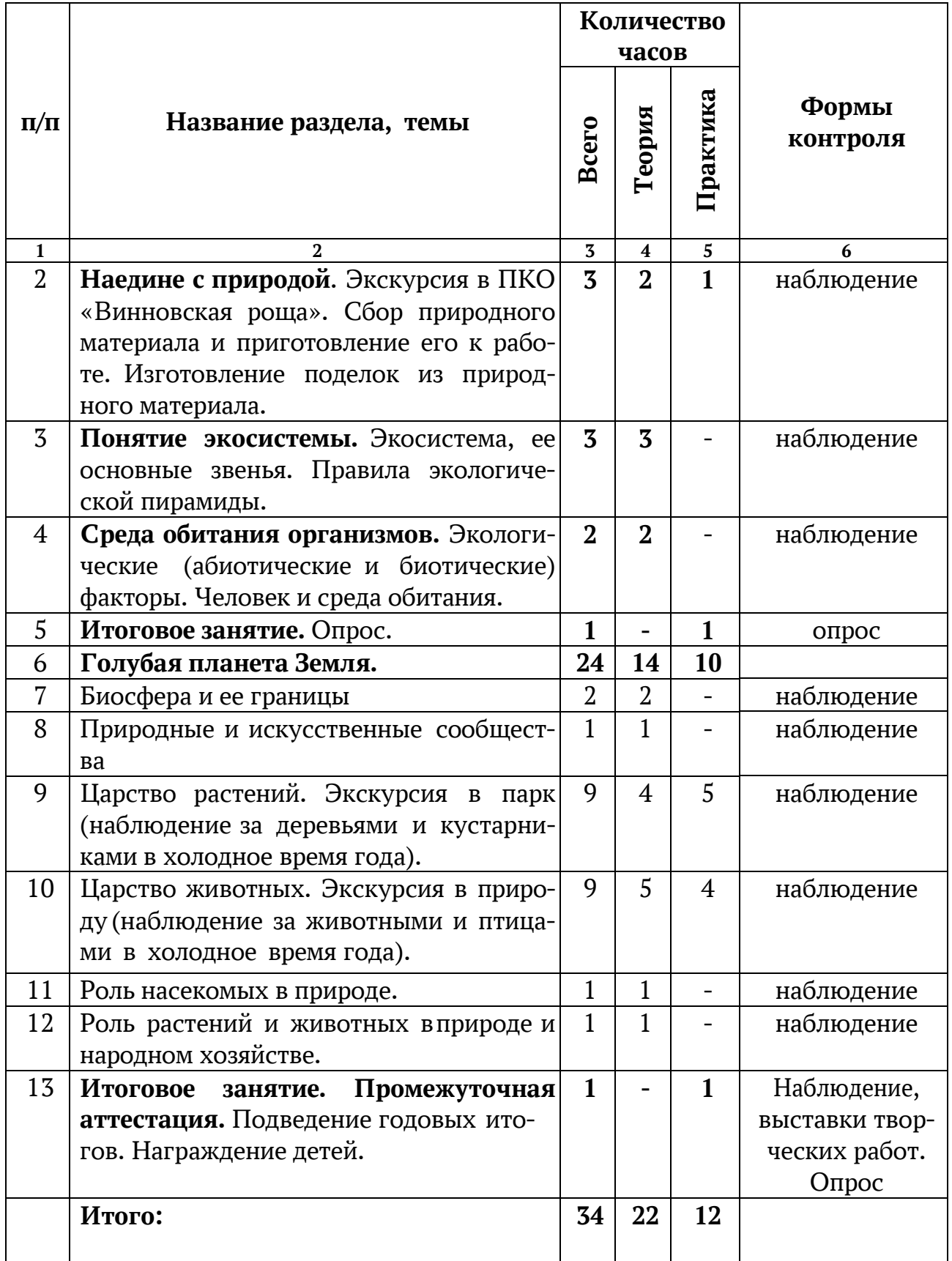

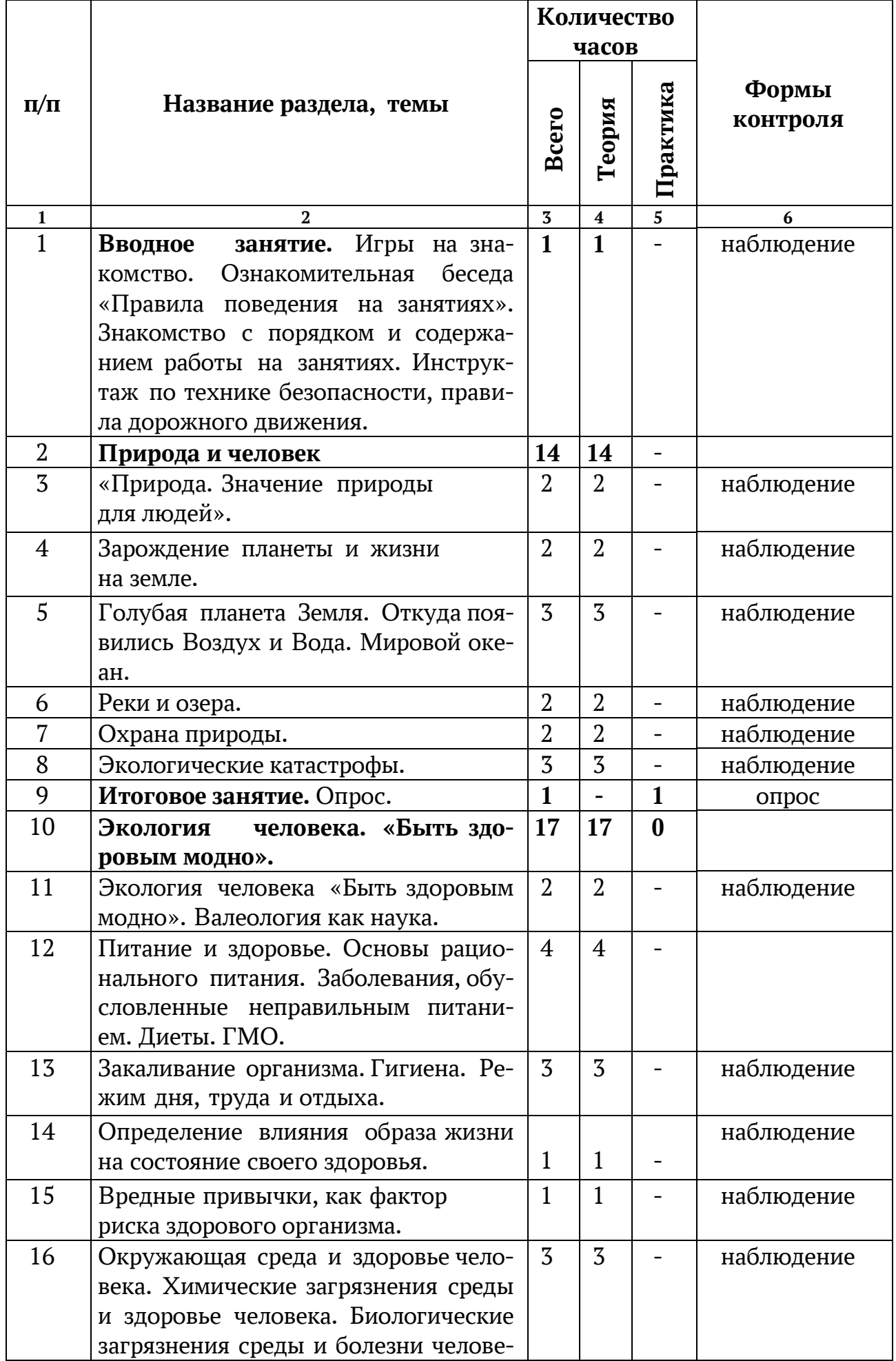

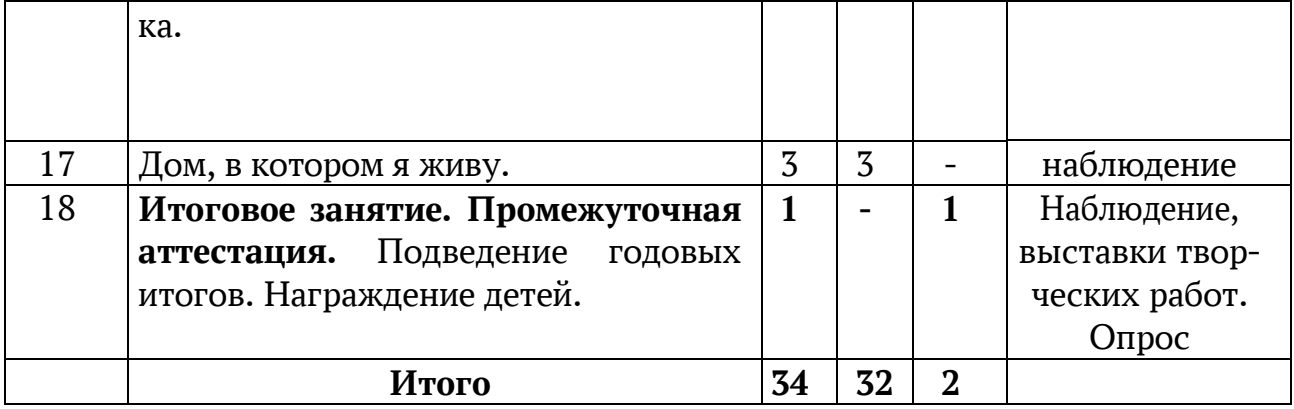

# **7 класс:**

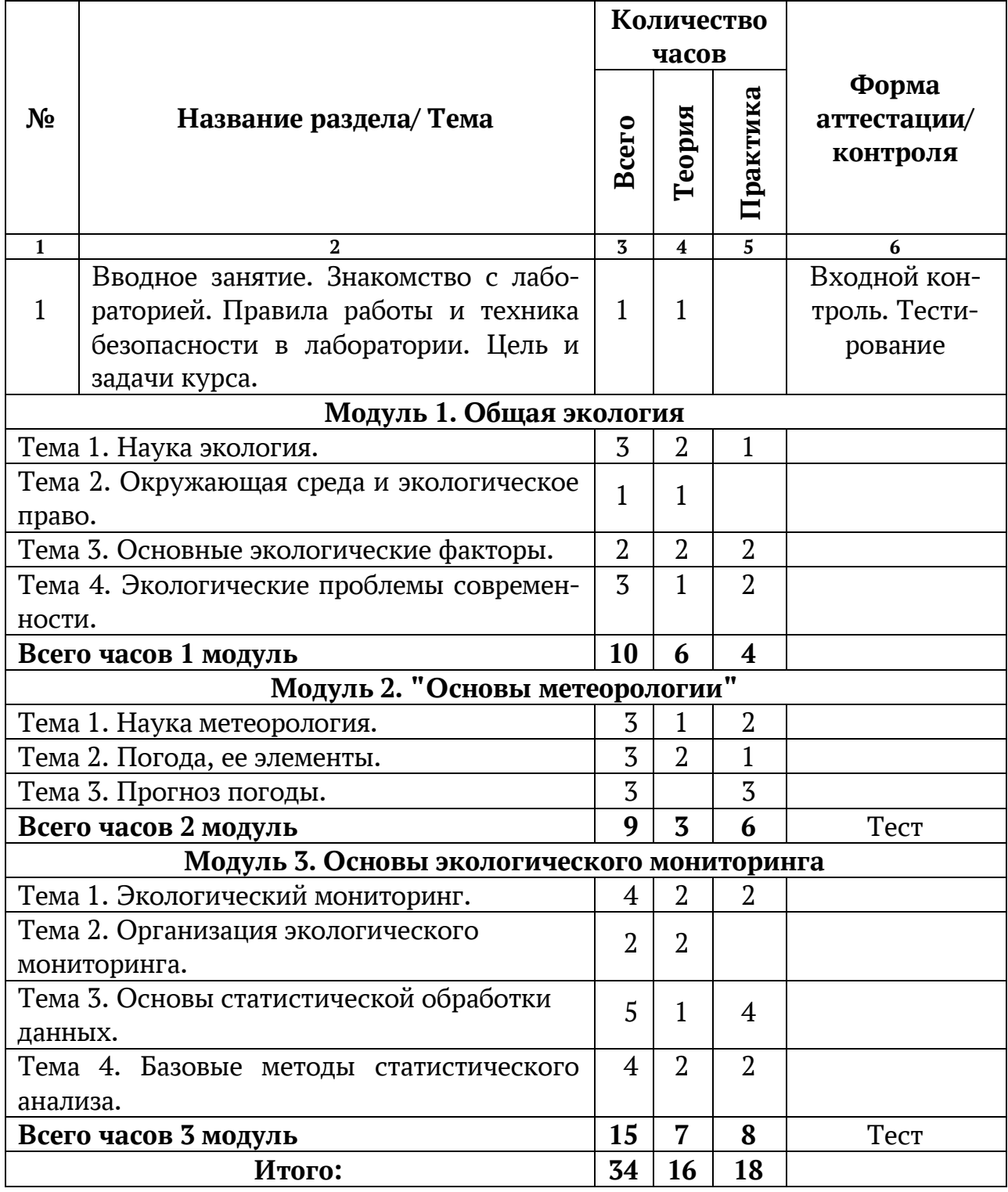

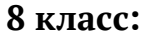

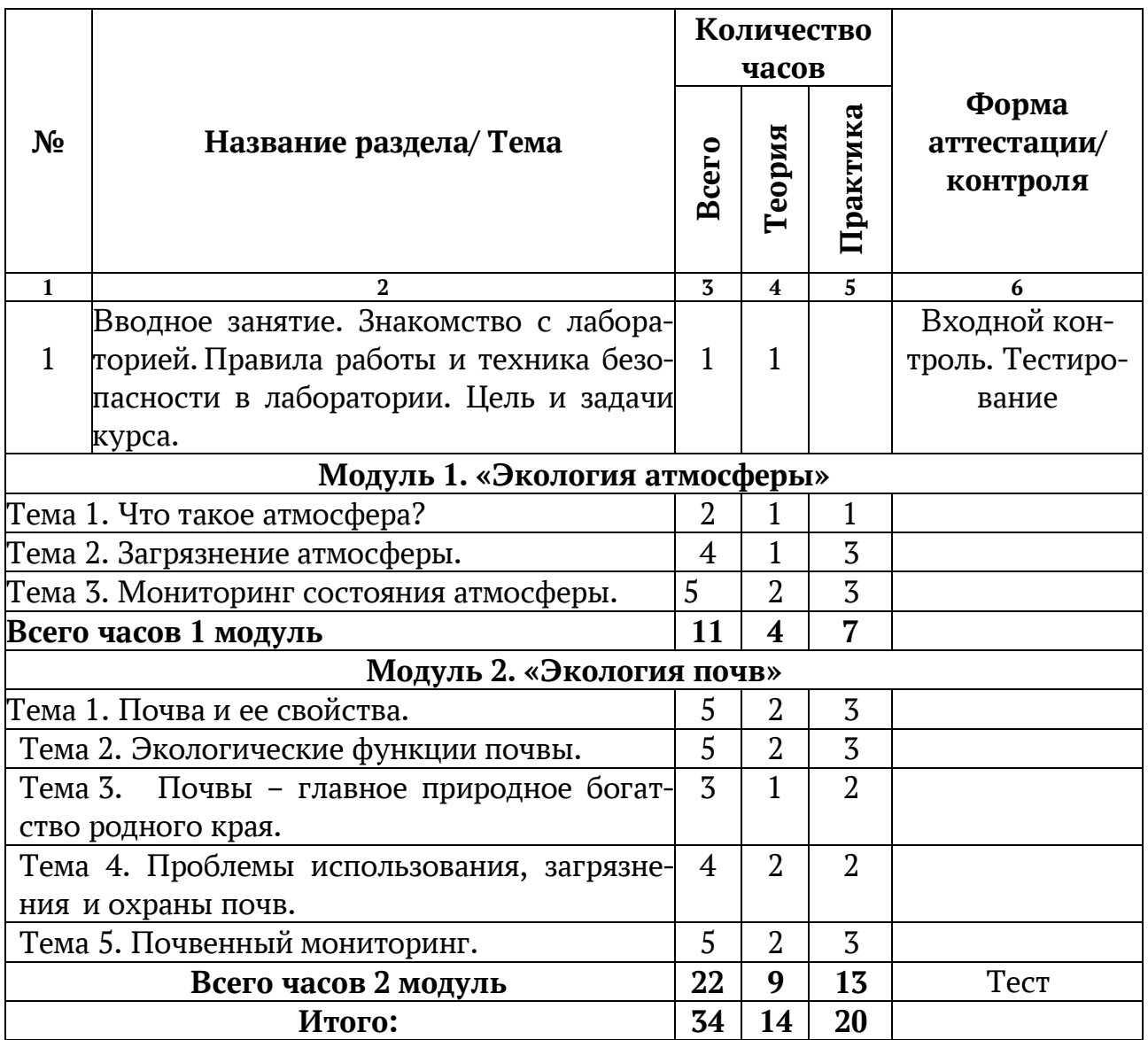

# **9 класс:**

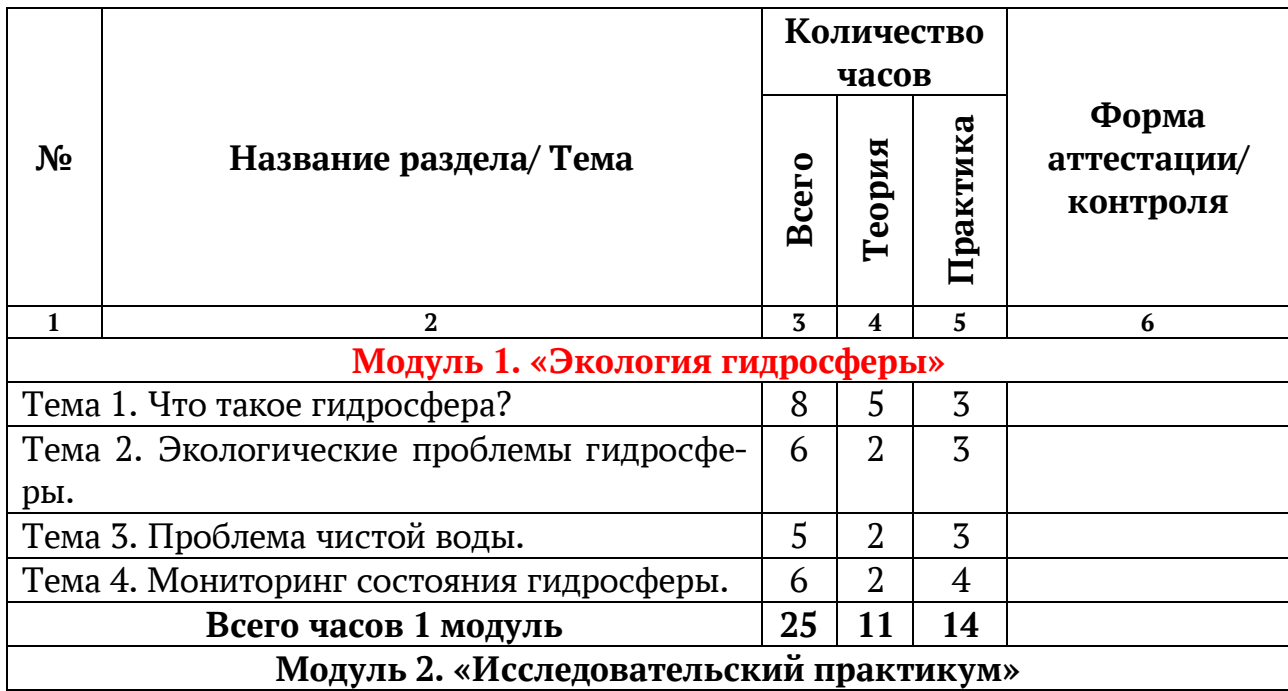

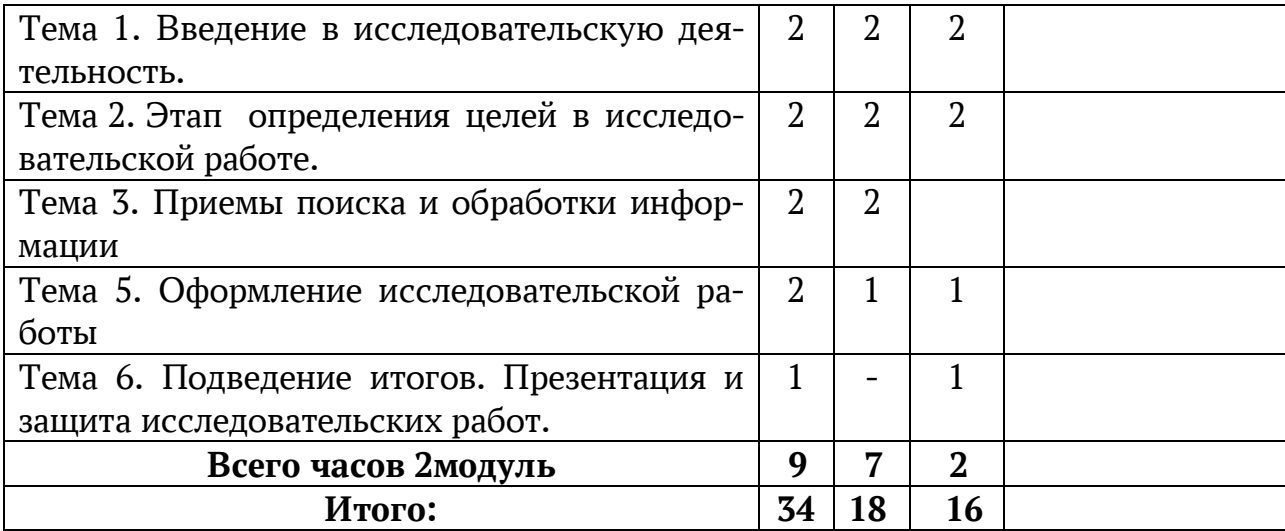

#### **3.2. Содержание программы:**

#### **5 КЛАСС:**

#### **Вводное занятие - 1 час.**

**Теория:** Знакомство с порядком и содержанием работы на занятиях, о задачах коллектива.

**Практика:** Игры на знакомство. Ознакомительная беседа «Правила поведения на занятиях». Инструктаж по технике безопасности, правила дорожного движения.

#### **Наедине с природой - 3 часа**.

**Теория:** Знакомство с окружающей нас природой.

**Практика:** Экскурсия в парк. Сбор природного материала и приготовление его кработе. Изготовление поделок из природного материала.

#### **Понятие экосистемы - 3 часа.**

**Теория:** Экосистема, ее основные звенья. Правила экологической пирамиды.

#### **Среда обитания организмов - 2 часа.**

**Теория:** Экологические (абиотические и биотические) факторы. Человек и средаобитания.

#### **Итоговое занятие - 1 час.**

**Практика:** Опрос на тему: «Понятие экосистемы» и «Среда обитания организмов».

#### **Голубая планета Земля - 24 часа.**

**Теория:** Биосфера и ее границы. Природные и искусственные сообщества.

**«Царство растений»** «Травянистые растения». Разнообразие растений. Строение растений. Виды растений. Растения-хищники. Значение растений в жизни людей. «Садовые растения». Разнообразие кустарниковых и ягодных

садовых растений. Способы размножения садовых растений. Витамины и их польза. «Комнатные растения». Разнообразие комнатных растений. Родина комнатных растений. Необходимые условия жизни комнатных растений в нашем климате. «Деревья». Хвойные и лиственные деревья. «Съедобные» деревья. Роль деревьев в жизни людей и животных. «Деревья, которые не могут жить без животных». «Лесные растения» Разнообразие растений леса. Особенности произрастания и цветения. Исчезающие виды растений. Охрана растений. Красная книга Ульяновской области. «Экологические проблемы и охрана природы в зоне лесов». Экологические проблемы леса. Причины экологических проблем. Что зависит от каждого из нас. «Лекарственные растения». Лекарственные растения. Места произрастания лекарственных растений. Способы приготовления отваров при различных заболеваниях (при простуде, витаминный чай). «Первоцветы». Понятие «первоцветы». Особенности строения первоцветов, условия цветения. «Необычные растения». «Знаете ли вы…». Самые большие и самые маленькие растения, ядовитые растения, опасные растения и т.д. «Грибы». Разнообразие грибов. Значение грибов в жизни леса. Ядовитые грибы. Первая помощь при отравлении грибами.

**«Царство животных»**. «Домашние животные». Домашние животные. Отрасли животноводства. Породы домашних животных. Особенности жизни и содержания домашних животных. «Дикие животные». Условия жизни и выживания. Дикие животные зоны лесов. Особенности размножения и питания. Значение диких животных в природе и жизни человека. Браконьерство. Защита диких животных. Заповедники и заказники Ульяновской области. «Пернатые друзья». Отряд птицы. Особенности строения птиц. Птицы самые маленькие и самые большие, летающие и нелетающие. Особенности питания птиц (растениеядные, насекомоядные, хищники). Птицы перелетные, оседлые, кочующие. Птицы наших лесов. Пищевые цепи. Охрана птиц. «Земноводные». Особенности строения земноводных. Приспособленность к условиям обитания. Польза и вред земноводных. Животные, занесенные в Красную книгу. «Пресмыкающиеся». Особенности строения тела пресмыкающихся. Места обитания. Приспособленность к условиям обитания. Отличие пресмыкающихся от земноводных. Самые большие, кровожадные, полезные пресмыкающиеся. «Необычные животные». «Знаете ли вы…». Самые большие исамые маленькие животные, самые быстрые, самые прожорливые и т.д.

**Практика:** Экскурсия в парк (наблюдение за деревьями и кустарниками в холодное время года). Особенности ухода за комнатными растениями. Правила сбора лекарственных растений. Экскурсия: в природу (наблюдение за животными и птицами в холодное время года).

#### **Итоговое занятие - 1 час.**

**Практика:** Опрос на тему: «Голубая планета Земля».

# **6 КЛАСС:**

#### **Вводное занятие - 1 час.**

**Теория:** Знакомство с порядком и содержанием работы на занятиях, о задачах коллектива.

**Практика:** Игры на знакомство. Ознакомительная беседа «Правила поведения на занятиях». Инструктаж по технике безопасности, правила дорожного движения.

### **«Природа и человек» - 14 часов.**

**Теория:** «Природа. Значение природы для людей». Природа живая и неживая. Значение природы для людей. Охрана природы. Зарождение планеты и жизни на земле. «Воздух и Вода». Свойства воздуха и воды. Температура воздуха и воды. Три состояния воды, условия перехода из одного состояния в другое. Значение воды в жизни человека. Охрана воздуха и воды. Экологические катастрофы.

# **Итоговое занятие - 1 час.**

**Практика:** Опрос на тему: «Природа и человек»

# **Экология человека «быть здоровым модно» - 17 часов.**

**Теория:** Экология человека «быть здоровым модно». Валеология как наука. Организм человека. Наша пища и витамины. Питание и здоровье. Основы рационального питания. Заболевания, обусловленные неправильным питанием. Диеты. ГМО. Закаливание организма, Гигиена. Режим дня, труда и отдыха. Определение влияния образа жизни на состояние своего здоровья. Вредные привычки, как фактор риска здорового организма. Окружающая среда и здоровье человека. Химические загрязнения среды и здоровье человека. Биологические загрязнения среды и болезни человека. Влияние звуков на человека. Проблемы адаптации человека к окружающей среде. Дом, в которомя живу.

#### **Итоговое занятие - 1 час.**

**Теория:** Промежуточная аттестация

**Практика:** Опрос. Подведение годовых итогов. Награждение обучающихся.

# **7 КЛАСС:**

#### **Модуль 1. «Общая экология»**

#### **Тема 1. Наука экология.**

Экология как наука. Этапы становления экологии. Общая экология. Среда обитания и факторы среды. Общие закономерности действия факторов среды на организмы. Место, занимаемое экологией среди других наук. Разделы экологии: аутэкология, демэкология, синэкология, глобальная экология. Современная экологическая ситуация в мире и в стране. Значимость понимания основных экологических закономерностей на современном этапе развития человечества. Законы Б. Коммонера.

- Описание антропогенных изменений в естественных природных ландшафтах окружающей местности.

- Работа по группам - Обсуждение законов Б. Коммонера. Подбор приме-

ров действия законов. Решение экологических задач.

# **Тема 2. Окружающая среда и экологическое право.**

Понятие об экосистеме. Понятие об окружающей среде. Благоприятная природная среда. Охрана окружающей среды.

Экологическое право. Основные документы, регулирующие взаимоотношения человека и окружающей среды. Международно-правовые акты в области природопользования и охраны окружающей среды. Международные и российскиеорганизации по охране окружающей среды.

# *Практические занятия:*

- Разбор экологических ситуаций "Зона ответственности".

-Дискуссия "Мы в ответе за жизнь на планете".

# **Тема 3. Основные экологические факторы.**

Основные экологические факторы: абиотические, биотические, антропогенные. Общие закономерности действия экологических факторов на живые организмы. Взаимодействие факторов. Закон оптимума и минимума. Лимитирующий фактор. ПДК (предельно допустимая концентрация) и ПДУ (предельно допустимый уровень).

Природно-антропогенный комплекс. Промышленные и городские экосистемы

# *Практические занятия:*

- Разбор заданий на выявление лимитирующих факторов.Экскурсия:

- «Городская экосистема: экологические факторы и особенности выживания природных объектов".

# **Тема 4. Экологические проблемы современности.**

Проблема парникового эффекта. Проблема опустынивания и обезлесения планеты. Проблема радиоактивности в окружающей среде. Пестициды, нитраты. Проблема озонового слоя. Кислотные дожди. Демографическая проблема. Проблемы ресурсов. Загрязнение окружающей среды. Радиационное и бактериальное загрязнение окружающей среды. Химическое и шумовое загрязнение окружающей среды. Газовые выбросы, сточные воды, отходы промышленных предприятий. Экологическая опасность отходов.

Меры, принимаемые для улучшения состояния городской среды. Экологические проблемы региона. Экологический кризис и экологическая катастрофа.

# *Практические занятия:*

- Составление карты-схемы предприятий, влияющих на окружающую среду выбранного района. Возможные мероприятия по предотвращению экологических проблем (разработкагрупповых проектов).

-Изготовление экологического плаката на тему "Экология окружающей среды".

# **Модуль 2. «Основы метеорологии»**

# **Тема 1. Что такое метеорология?**

Предмет и задачи метеорологии. Метеорологические величины и атмосферные явления. Погода и климат. Метеорология и контроль состояния природной среды. Неблагоприятные метеорологические явления. Значение метеорологии для практической деятельности человека и охраны природной среды. Народные приметы о погоде. Синоптические свойства растений и животных.

#### *Экскурсия:*

-

- «Наблюдения за погодой». Составление и ведение дневника наблюдений за погодой.

# **Тема 3. Погода, ее элементы.**

Температура и влажность воздуха. Температурный режим. Порядок измерения температуры и влажности воздуха. Средства измерения (термометр, гигрометр). Образование, виды и способы измерения атмосферных осадков. Облака. Виды облаков. Осадкомер. Туман, условия его образования. Наблюдение за снежным покровом. Значение снежного покрова. Атмосферное давление, приборы и единицы его измерения. Барометр. Ветер. Измерение характеристик ветра. Флюгер. Наблюдение за атмосферными явлениями (сумерки, заря, миражи, радуга). Основные характеристики определения атмосферных явлений.

# *Лабораторная работа:*

"Измерение температуры воздуха, обработка результатов измерений".

"Измерение влажности воздуха. Определение характеристик влажности".

"Наблюдение за облачностью. Визуальное определение высоты нижней границы облаков. Работа с атласом облаков".

"Измерение количества осадков".

"Измерение атмосферного давления барометром-анероидом".

# **Модуль 3. «Основы экологического мониторинга».**

#### **Тема 1. Экологический мониторинг.**

Понятие об экологическом мониторинге. Цели и задачи, объекты и субъекты мониторинга. Виды мониторинга в зависимости от масштабов организации и от уровня трансформаций человеком окружающей среды. Контактный, дистанционный и биоиндикационный мониторинг. Экологический аудит, экологическая оценка, экологический контроль.

#### *Экскурсия:*

Выбор объекта мониторинга. Экологическая оценка исследуемой территории.

# **Тема 2. Организация экологического мониторинга.**

Организация мониторинга. Исследовательские работы школьников как часть экологического мониторинга. Знакомство с исследовательской деятельностью.

Анализ и обработка исследовательской деятельности (на примере исследовательских работ). Оформление исследовательской работы (на примере исследовательских работ).

# **Тема 3. Основы статистической обработки данных**

Понятие о достоверности и статистической значимости. Ограниченность возможностей исследователя. Проба и выборка. Признаки и параметры, физические и химические характеристики. Качественные и количественные данные. Распределения величин и способы их описания. Способы описания выборки: среднее, медиана, мода, дисперсия, стандартное отклонение.

Программы для статистической обработки данных: Excel, Statisitica. Основныефункции для расчета статистических параметровв Excel.

# *Практическое занятие:*

Расчет статистических параметров на основе любой выборки данных в программе Excel. В качестве данных могут служить рост, вес, возраст учеников, данные из наблюдений за погодой.

# **Тема 4. Базовые методы статистического анализа.**

Постановка статистических гипотез. Ошибка первого и второго рода, pзначение. Параметрические и непараметрические критерии. Методы сравнения выборок: тест Стьюдента, тест Манн-Уитни, тест Краскела-Уоллиса. Методы исследования взаимосвязи между признаками и/или параметрами: корреляционный анализ (корреляции Спирмена), регрессионный анализ. Дисперсионный анализ (F-тест), статистика хи-квадрат. Графическое представление результатов анализа.

# *Практическое занятие:*

Сравнение участников коллектива разного пола по росту, весу, возрасту и любым другим количественным параметрам. Поиск закономерностей в метеорологических данных: давление, температура, влажность.

#### **Тема 5. Методы мониторинга биологических объектов.**

Биоиндикация. Организмы-биоиндикаторы, ограничения методов биоиндикации. Биотестирование. Сравнительный анализ компонентов биоразнообразия.Связьбиоразнообразияичисленностиразличныхживотных организмов с абиотическими факторами среды.

Сравнение биоразнообразия и численности птиц в различных антропогенных ландшафтах в ходе экскурсий.

# *Экскурсия в парк «Винновская роща».*

Описание растительности выбранного биотопа, описание жизненности растений, их обилия. Инвентаризация зеленых насаждений.

# **8 КЛАСС:**

# **Модуль 1. «Экология атмосферы»**

# **Тема 1. Что такое атмосфера?**

Понятие об атмосфере. Границы атмосферы. Строение и состав атмосферы. Слои атмосферы. Происхождение и развитие атмосферы. Проблема озонового слоя. Атмосферные биоценозы. Значение атмосферы для жизни на планете.

Практические занятия:

-Изучение схемы "Слои атмосферы. Зона жизни".Экскурсия -Наблюдения за атмосферными явлениями.

# **Тема 2. Загрязнение атмосферы.**

Загрязнение атмосферы. Виды загрязнений: естественное и антропогенное. Типы антропогенного загрязнения атмосферы: локальное, местное, региональное, глобальное. Классификация выбросов вредных веществ по агрегатному состоянию. Аэрозоли. Классификация основных веществ-загрязнителей атмосферы по химическому составу. Основные источники техногенного загрязнения воздуха. Проблема парникового эффекта. Экологические последствия загрязнения атмосферы.

Экскурсия:

-Виды загрязнителей атмосферы в городе. Автотранспорт.

Практические занятия:

-Подсчет автотранспорта на магистрали",

-Оценка чистоты воздуха по величине автотранспортной нагрузки.

-Составление схемы "Загрязнение воздуха".

# **Тема 3. Мониторинг состояния атмосферы.**

Проблема нехватки чистого воздуха. Оценка чистоты воздуха. Запыленность воздуха. Биоиндикация состояния атмосферы. Организация наблюдений за атмосферой. Основные задачи мониторинга атмосферы. Посты наблюдений: их виды, количество, места размещений. Автоматизированная система мониторинга воздушной среды. Определение перечня контролируемых веществ. Методы анализа проб. Приборы и оборудование. Основные направления работы по снижению загрязнения атмосферного бассейна. Мероприятия, направленные на улучшение состояния воздушной среды.

#### *Практические занятия:*

-Биоиндикация загрязнения воздуха по состоянию сосны.

-Определение чистоты воздуха по состоянию лишайников.

- Определение чистоты воздуха по снеговому покрову.

-Исследование воздуха на содержание пыли и твердых примесей.

#### **Модуль 2. «Экология почв».**

#### **Тема 1. Почва и ее свойства.**

Почва – биокосное вещество. Строение почвы. Почвенные горизонты, их разнообразие. Система символов и диагностики почвенных горизонтов. Почвенный профиль, его строение. Факторы образования почвенного профиля. Основные варианты почв, представленных на территории России. Механический состав почвы. Классификация почв по механическому составу. Органическое вещество почв. Рольживых организмов в формировании почвы. Гумус и его образование. Вода в почве. Категории и состояния почвенной воды. Роль воды в формировании плодородия почвы. Воздушно-физические свойствапочв.Воздухообменпочвы.Плодородиепочв.Элементыплодородия почв.

#### *Практическое занятие:*

- Составление схем строения почвенного покрова различных типов. Изучение морфологических признаков почв (на почвенных образцах). Диагностика механического состава почвы.

# **Тема 2. Факторы почвообразования.**

Горная порода – материальная основа почвы. Климат и интенсивность почвенных процессов. Рельеф территории, его роль в почвообразовании. Время. Абсолютный и относительный возраст почв. Биологические факторы почвообразования. Растения как основной фактор деления почвы на генетическиегоризонты,какисточникгумусаиперераспределенияэлементов в почвенном профиле. Роль микроорганизмов и животных в почвообразовании. Деятельность человека как фактор почвообразования.

# **Тема 3. Экологические функции почвы.**

Гидросферные функции почв. Преобразование атмосферных осадков в грунтовые воды. Почвенные соединения и биопродуктивность водоемов. Почва как защитный барьер водных акваторий. Атмосферные функции почв. Выделение почвой газообразных продуктов в атмосферу. Влагооборот атмосферы и почвы. Функция поглощения и отражения почвой солнечной радиации. Почва как источник твердых веществ и микроорганизмов в атмосфере. Литосферная функция почв. Почва как индикатор месторождений рудных полезных ископаемых. Биологические функции почв. Почва – среда обитания наземных организмов, связующее звено в биологическом круговороте веществ и энергии, источник питания наземного мира живых существ. Почва как место длительного сохранения зачатков организмов в жизнеспособном состоянии. Санитарная функция почвы.

#### **Тема 4. Почвы – главное природное богатство родного края.**

Основные типы почв в регионе. Закономерности распространения почв в регионе.

Естественные и антропогенные факторы, влияющие на качество почв родного края.

# *Практические работы:*

-Характеристика качества почвы с помощью растений-индикаторов. Исследование морфологических признаков типичных почв региона.

#### **Тема 5. Проблемы использования, загрязнения и охраны почв.**

Основные тенденции изменения почвенного покрова земли в результате деятельности человека. Уменьшение продуктивных земельных ресурсов. Антропогенное опустынивание почв. Эрозия почв. Деградация почв. Патология почвенных горизонтов и профиля почв. Радиоактивное и химическое загрязнение почв. Загрязнение почвенного покрова и его влияние на здоровье человека. Проблемы загрязнения и охраны почвы врегионе.

#### *Практическая работа:*

-Составление карты "Проблемы использования и загрязнения почвенного покрова врегионе".

#### **Тема 6. Почвенный мониторинг**.

Почвенный мониторинг: цели, задачи, понятия, показатели, виды, методы. Полевые исследования почв. Контроль кислотности и щелочности почв.Контрольсолевогорежимапочв.Контрольфизическогосостоянияпочв.

Контроль загрязнения почв тяжелыми металлами, пестицидами, нефтепродуктами и т.д.Обобщение результатов мониторинга.

#### *Практические работы:*

-Определение pH почвенной вытяжки и оценка кислотности почвы.

-Определение засоленности почвы посолевому остатку. Оценка

экологическогосостояния почвы по солевому составу водной вытяжки.

-Влияние искусственных экологических сред на растения (моделирование экологическихситуаций).

-Определение органического вещества в почве. Обнаружение тяжелых металлов в почвахи водоемах.

-Круглый стол "Экология почв: итоги, проблемы, перспективы".

#### **9 КЛАСС:**

#### **Модуль 1. «Экология гидросферы»**

#### **Тема 1. Что такое гидросфера?**

Понятие о гидросфере. Роль гидросферы. Водные ресурсы. Единство всех видов природных вод. Резервуарная модель гидросферы Земли. Круговорот воды в биосфере. Значение гидросферы для жизни на планете. Мировой океан. Движение воды в океане. Вода как регулятор климатических процессов на планете. Водоемы суши. Биоценозы водоемов. Экологические связи в водоемах. Человек и гидросфера. Водопотребление.

#### *Экскурсии:*

Экскурсия «Жизнь водоема» на берег Волги.

#### *Практические занятия:*

-Изучение схемы "Резервуарная модель гидросферы Земли".

-Дидактическая игра "Засели водоем" (биотические связи в водоемах различных типов).

#### **Тема 2. Экологические проблемы гидросферы.**

Экологические проблемы гидросферы. Загрязнение водных ресурсов. Виды загрязнения воды: физическое, тепловое, биологическое, химическое, органическое, поверхностное. Основные источники загрязнения и засорения водоемов. Атмосферные осадки. Влияние атмосферных осадков на накопление и миграцию загрязнений. Кислотные дожди, их свойства и экологическая опасность. Экологические последствия загрязнения водоемов. Эвтрофикация. Загрязнение рек. Изменения в морских экосистемах. Способность водных ресурсов к самообновлению и самоочищению. Охрана водоемов и сохранение гидросферы.

Характеристика загрязнений водных объектов. Наблюдение за составом атмосферных осадков.

# *Практическая работа:*

-

-Исследование проб дождя, снега.

#### **Тема 3. Проблема чистой воды.**

Пресная чистая вода как необходимый ресурс для выживания человечества. Неравномерность распределения и дефицит пресной воды. Резкое ухудшение качества пресной воды. Ресурсы пресной воды в России. Региональные проблемы с загрязнением водоемов. Проблема нехватки пресной питьевой воды как глобальная проблема современности. Меры по сохранению запасов чистой пресной воды. Очистка сточных вод. Требования к питьевой воде. Оценка качества.

#### *Практические занятия:*

-Определение органолептических показателей качества воды.

-Определение физических свойств воды: цвет, прозрачность, запах.

-Определение водородного показателя (рН) воды.

-Исследование проб воды: осадок, обнаружение нефтепродуктов.

-Определение и устранение жесткости воды.

#### **Тема 4. Мониторинг состояния гидросферы.**

Основные задачи и структура государственного экологического мониторинга поверхностных вод. Организация сети пунктов наблюдений за поверхностными водными объектами. Определение контролируемых гидрологических, гидрохимических и гидробиологических показателей. Отбор проб и их подготовка. Наблюдения за качеством донных отложений. Биоиндикационные методы. Биоиндикация водоемов. Биотестирование. Водные беспозвоночные – биоиндикаторы водоемов.

Биологический контроль водоема методами сапробности. Оценка трофических свойств водоема с использованием высших растений.

#### *Практические занятия:*

-Определение качества воды в пресноводном водоеме по видовому разнообразию макрофитов.

-Определение качества воды в пресноводном водоеме по видовому разнообразиюзообентоса.

#### **Модуль 2. «Исследовательский практикум».**

#### **Тема 1. Введение в исследовательскую деятельность.**

Что такое исследование? Значение исследовательской деятельности в жизни человека. Наука, познание и творчество. Методы научного познания. Особенности естественнонаучного исследования. 3 основных блока: биоэкология, экосистемы и земные сферы, человек и природа. Выявление и постановка проблемы, основные подходы. Её актуальность, новизна, значимость. Характеристика основных понятий научного исследования: тема, предмет, объект исследования. Подходы к определению темы, предмета, объекта субъектного исследования по экологии.

#### *Практические занятия:*

-Тренинг "Выявление и определение экологических проблем".

-Тренинг "Как выбрать тему для исследовательской работы?".

-Решение проблемных задач на развитие исследовательских навыков.

# **Тема 2. Этап определения целей в исследовательской работе.**

Постановка и определение цели и задач собственного исследования по теме. Выдвижение гипотезы экологического исследования. Что такое гипотеза? Формированиеи способы проверки гипотезы.Значение

гипотезы в определении стратегии исследовательского поиска. Предварительная теоретическая отработка проблемы. Изучение теоретических основ по выбранной проблематике. Подбор и применение методов на различных этапах исследования. Планирование в исследовательской деятельности. Определение содержания, структуры и вида исследования.

Составление индивидуального рабочего плана исследования. Решение проблемных задачна развитие исследовательских навыков. Тренинг

"Конструирование гипотез. Как подтвердить или опровергнуть гипотезу".

# **Тема 3. Приемы поиска и обработки информации.**

Поиск информации. Виды информации: обзорная, реферативная, сигнальная, справочная. Ознакомление с методами поиска, изучение литературы, работа с литературными источниками, поиск в Интернете. Сбор, систематизация и анализ данных. Библиографические ссылки. Цитирование. оформление библиографического списка; представление иллюстративного материала. Программы для обработки и сохранения информации: Word, Excel. Основные приемы сохранения информации: аннотация, реферат, конспект, тезисы, специфика и назначение каждого из видов сохранения информации.

Изучение источников необходимой информации. Обзор литературы по темам исследований. Оформление и редактирование текста.

Тренинг по оформлению в текстовых редакторах библиографических ссылок, цитат и списка литературы.

# **Тема 4. Практическая часть исследования.**

Методы исследования. Отбор необходимых для собственного исследования методов, исходя из цели, задач и проблематики работы. Социологический метод, метод наблюдения, экспериментальный метод, метод моделирования. Эксперимент и его виды. Экспериментальный этап исследования. Определение методики организации и проведения экспериментальной части. Ведение дневника экспериментальной работы. Обработка первичных результатов. Выбор методики. Сбор материала для исследовательской работы. Разработка экспериментальной части исследования, ее проведение. Обработка и оформление результатов.

# **Тема 5. Оформление исследовательской работы.**

Подготовка работы к защите. Формы представления результатов исследования: учебник, монография, статья, тезисы, краткие сообщения, реферат, отчет. Структурирование исследовательского материала. Композиция исследовательской работы. Основные требования к оформлению работы.

Знакомство с требованиями конкурсов исследовательских работ различного уровня. Разработка и выполнение рисунков, чертежей, схем, графиков, макетов. Оформление исследовательской работы в соответствии с требованиями. Написание статей, тезисов по материалам собственных исследований.

### **Тема 6. Представление результатов исследования.**

Презентация: требования к содержанию, оформлению, длительности. Публичные выступления. Цель, план и структура выступления. Наглядноиллюстративный материал в выступлении, его значение. Правила устных публичных выступлений. Ответы на вопросы. Возможные проблемы при выступлении, их решение. Подготовка к участию в городских, областных, всероссийских конкурсах, конференциях.

Практическое задание "Как правильно делать доклад". Подготовка наглядно- иллюстративного материала, стендовых докладов. Тренинг публичного выступления, репетиция.

- Тренинги "Что такое защита проекта", "Как отвечать на вопросы", "Этикетные формулы приветствия, окончания доклада", "Дискуссия", "Как доказывать идеи", "Презентация в MS PowerPoint".

# **Тема 7. Подведение итогов. Презентация и защита исследовательских работ.**

Организация научно-практической конференции «Наши достижения» в учреждении. Презентация и защита исследовательских работ. Обсуждение выполненной работы. Рефлексия. Планирование дальнейшей работы. Перспективы участия в исследовательской деятельности.

# **4. ТЕМАТИЧЕСКОЕ ПЛАНИРОВАНИЕ**

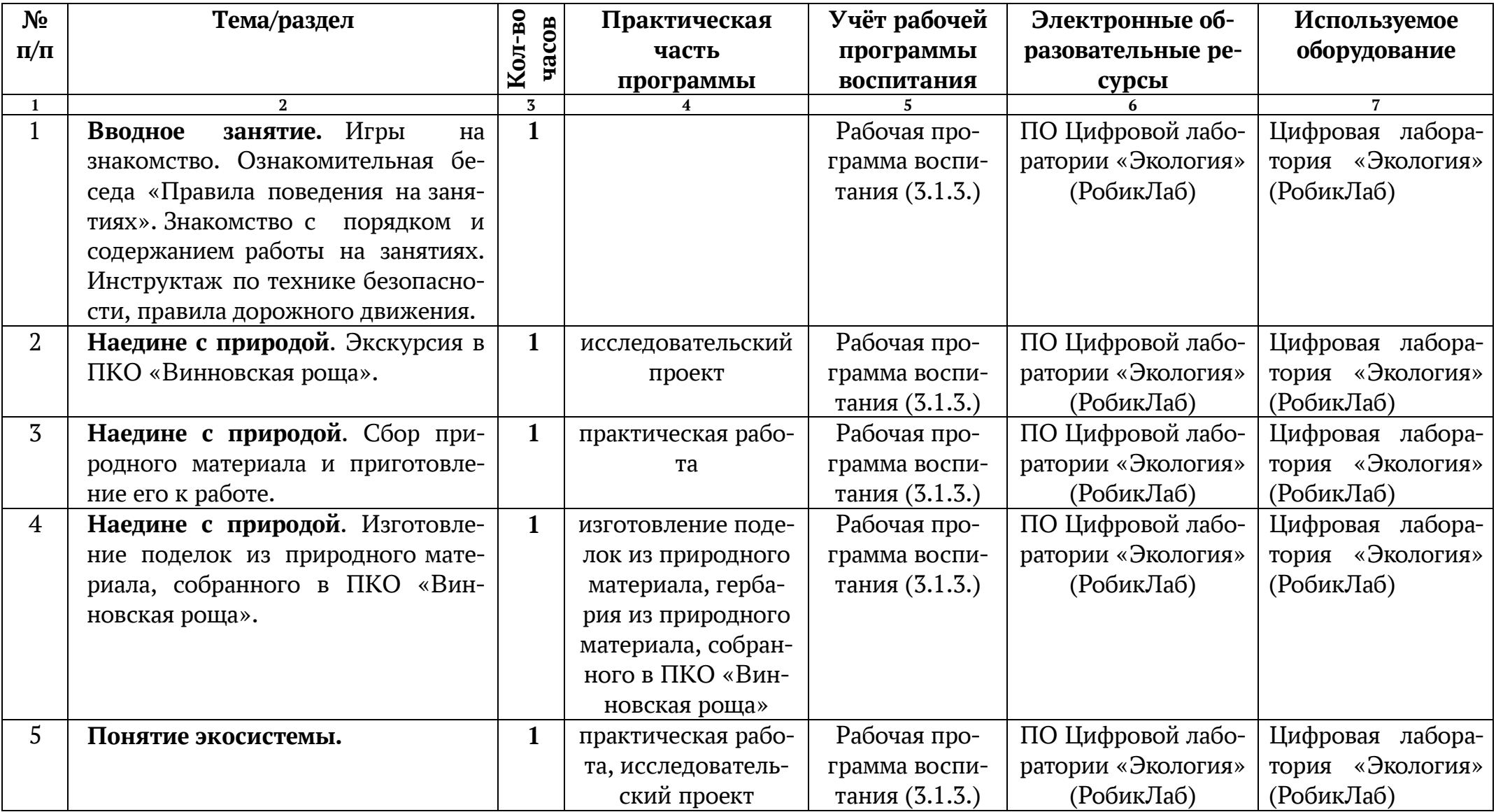

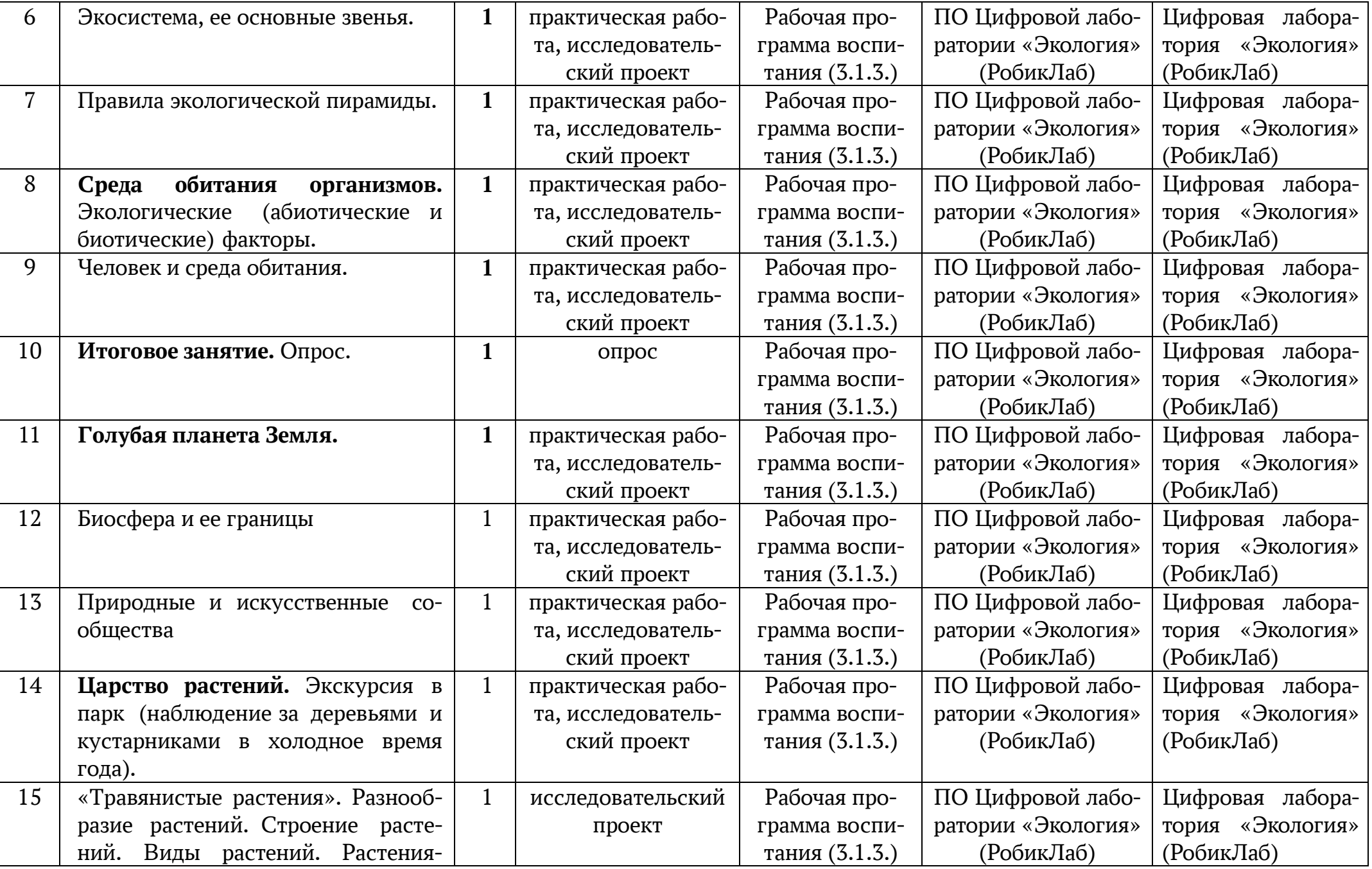

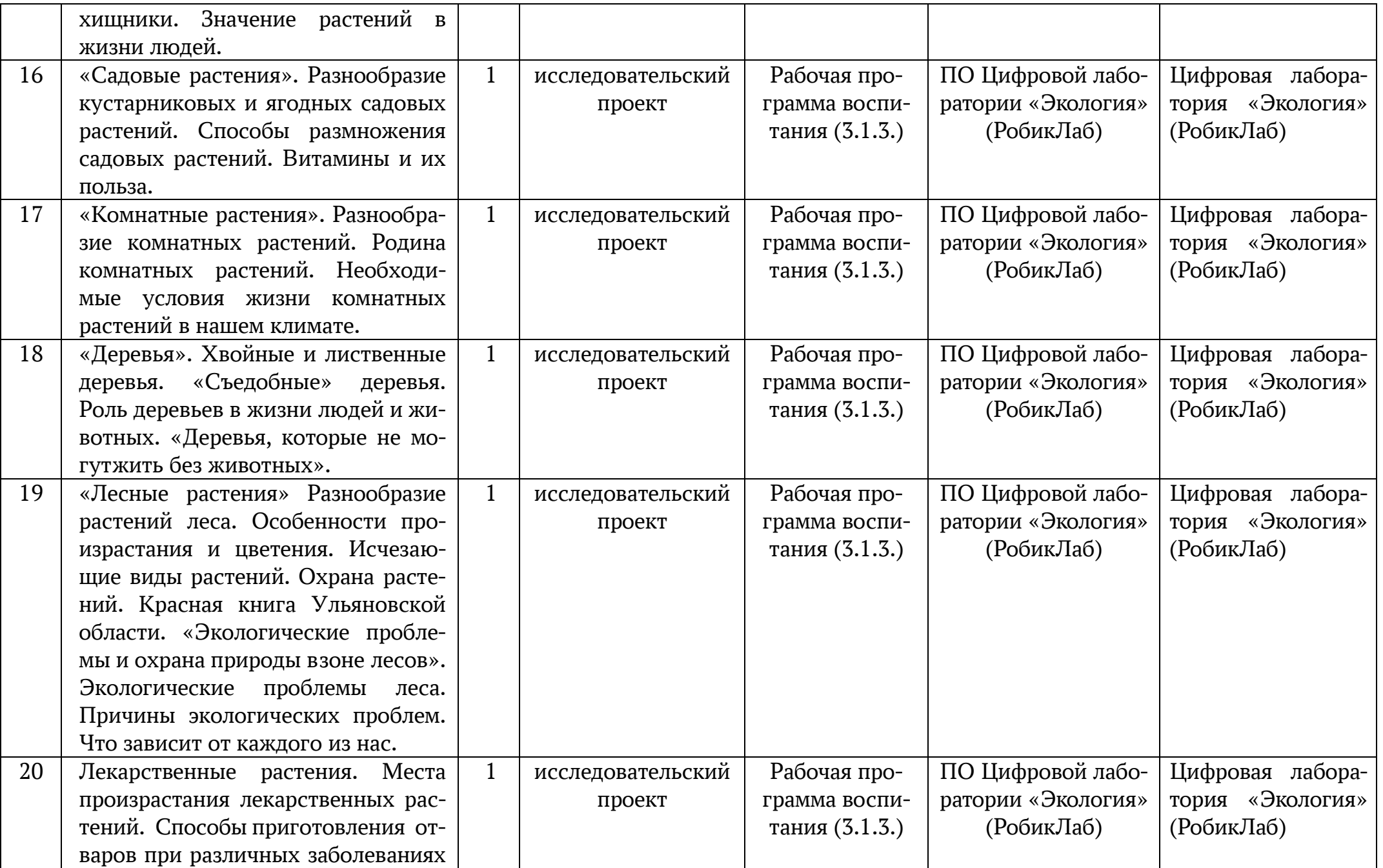

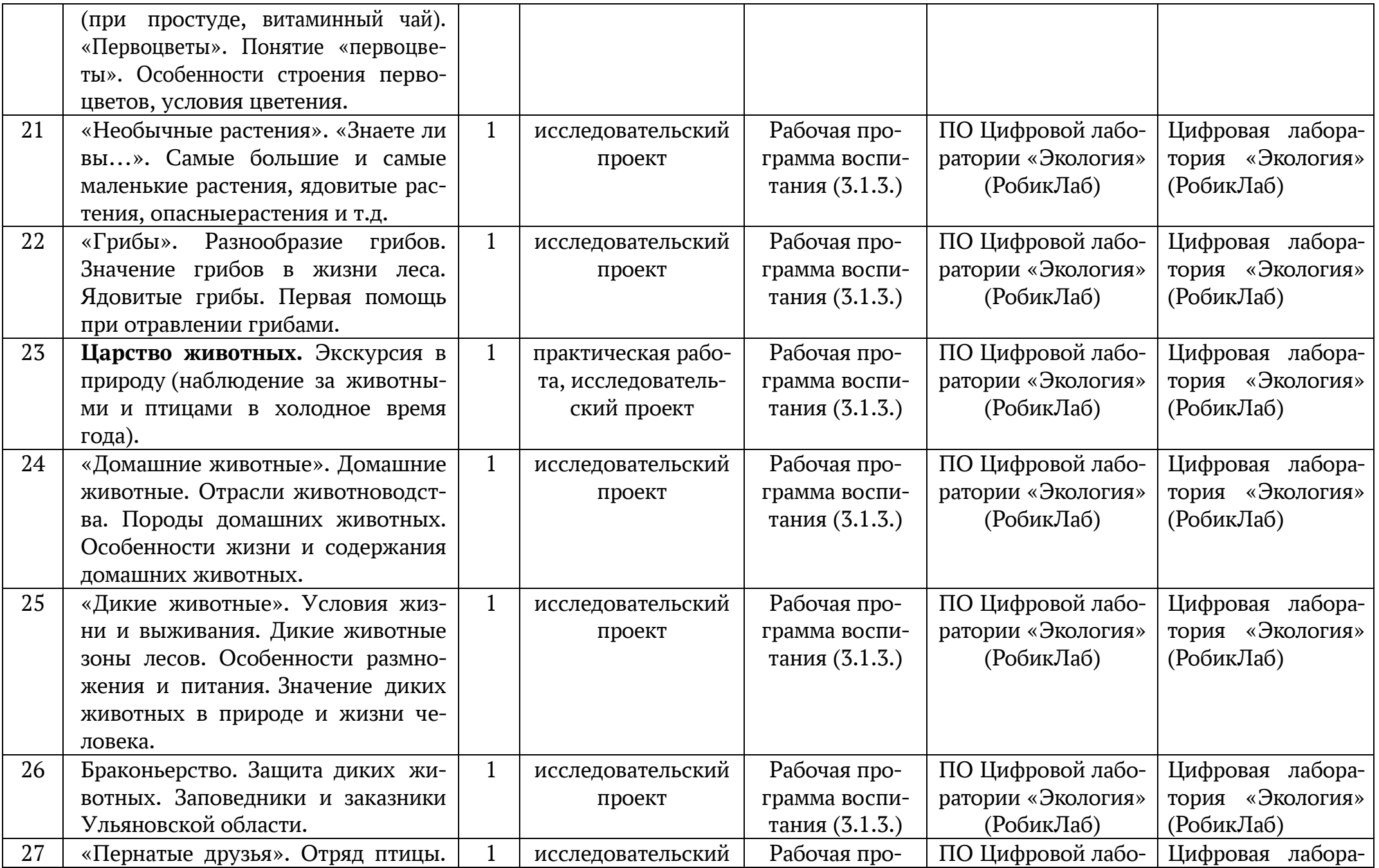

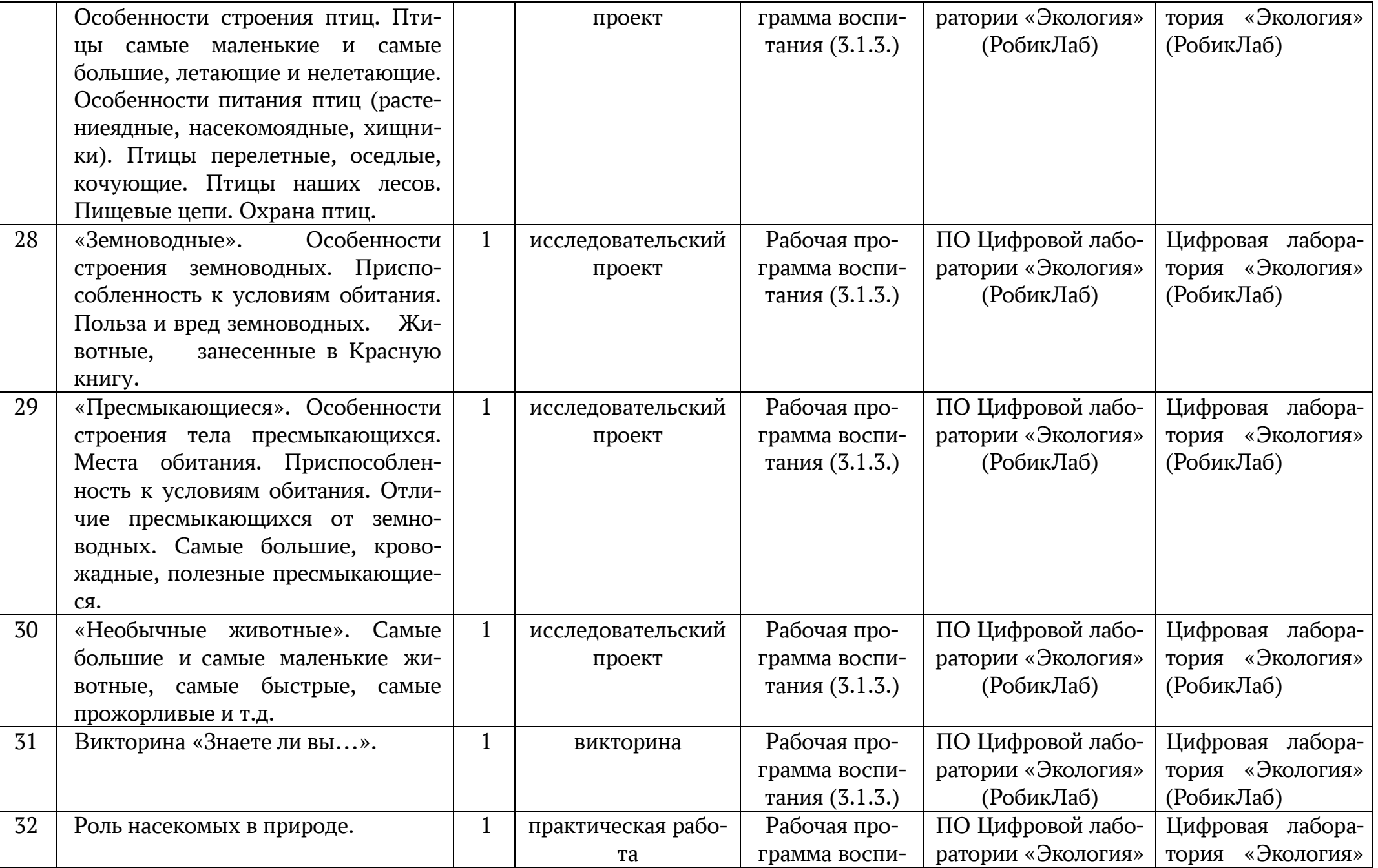

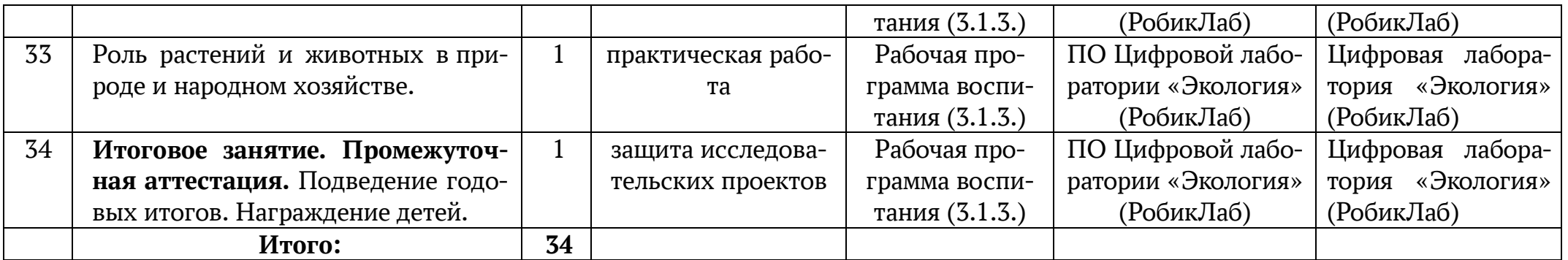

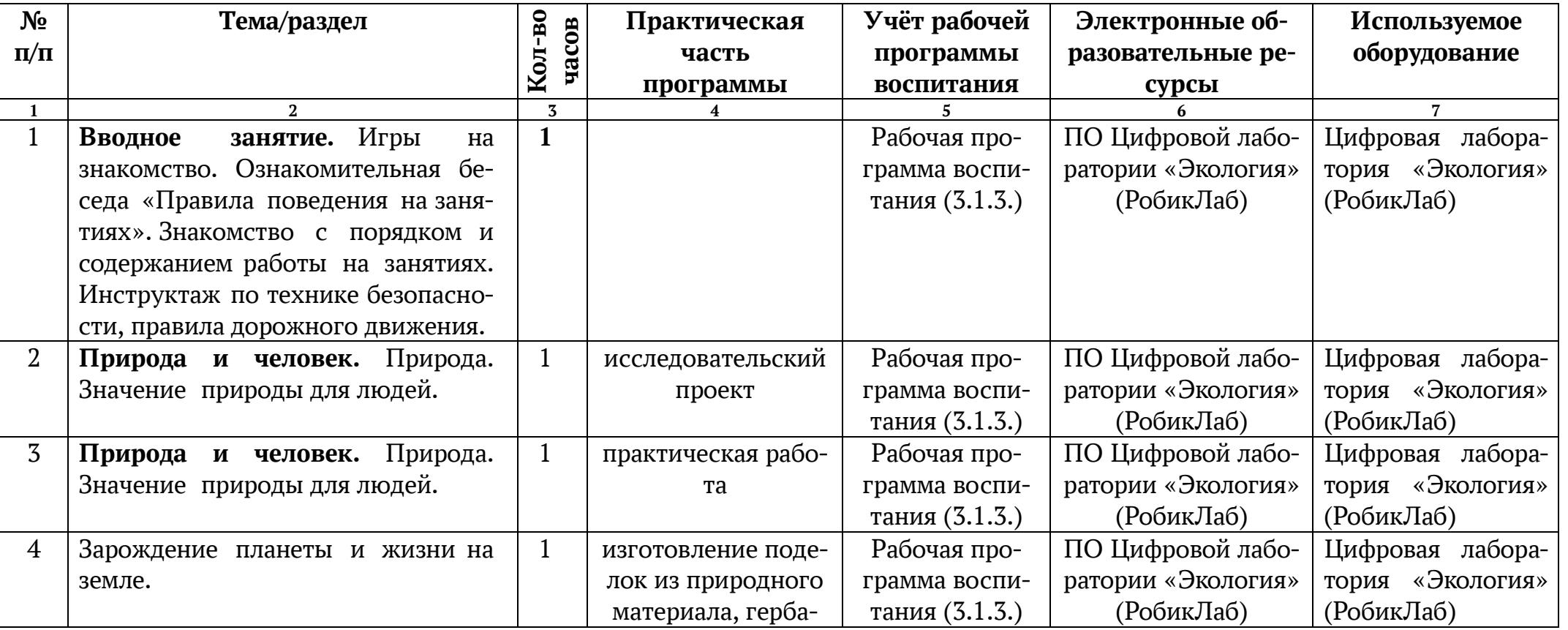

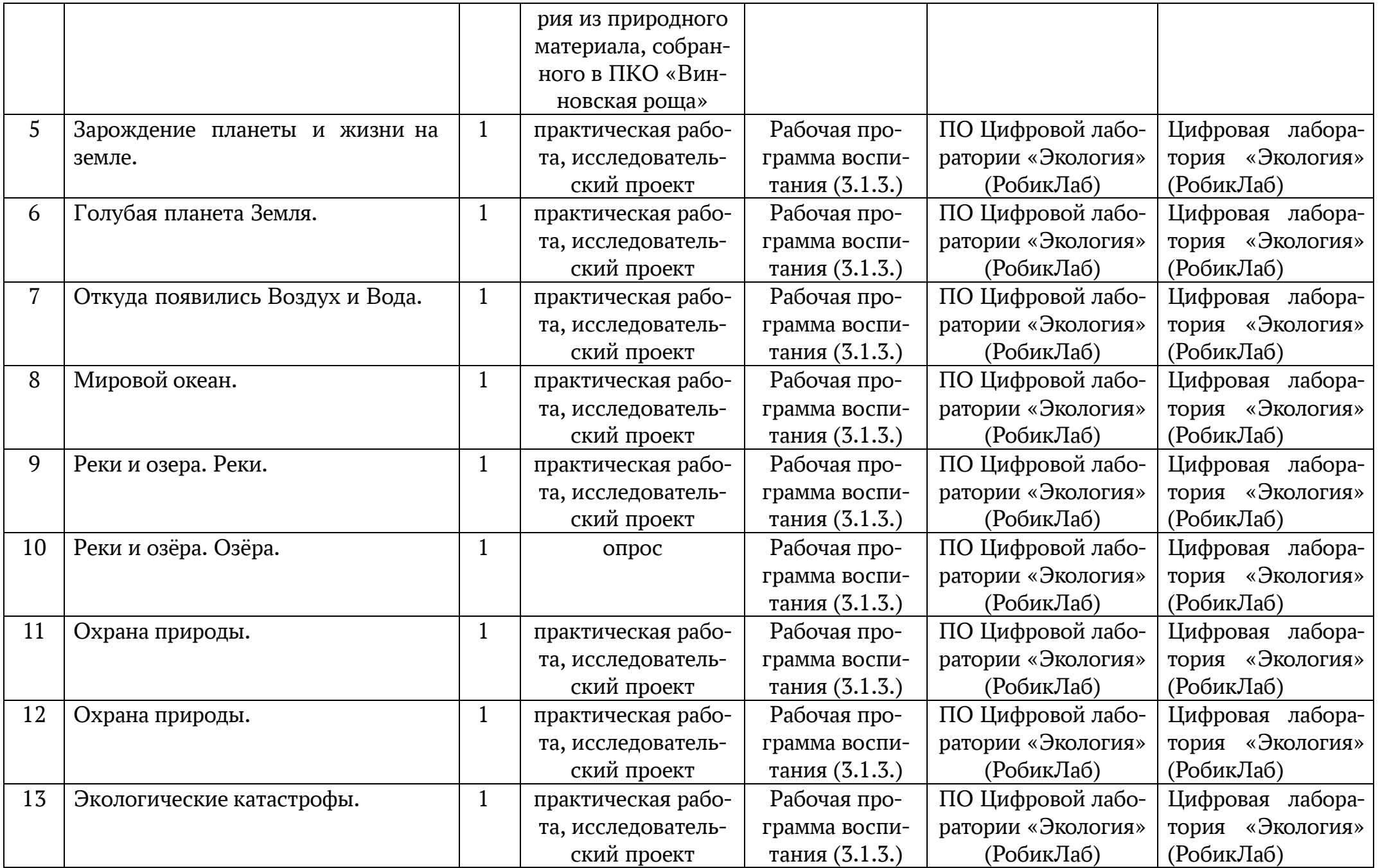

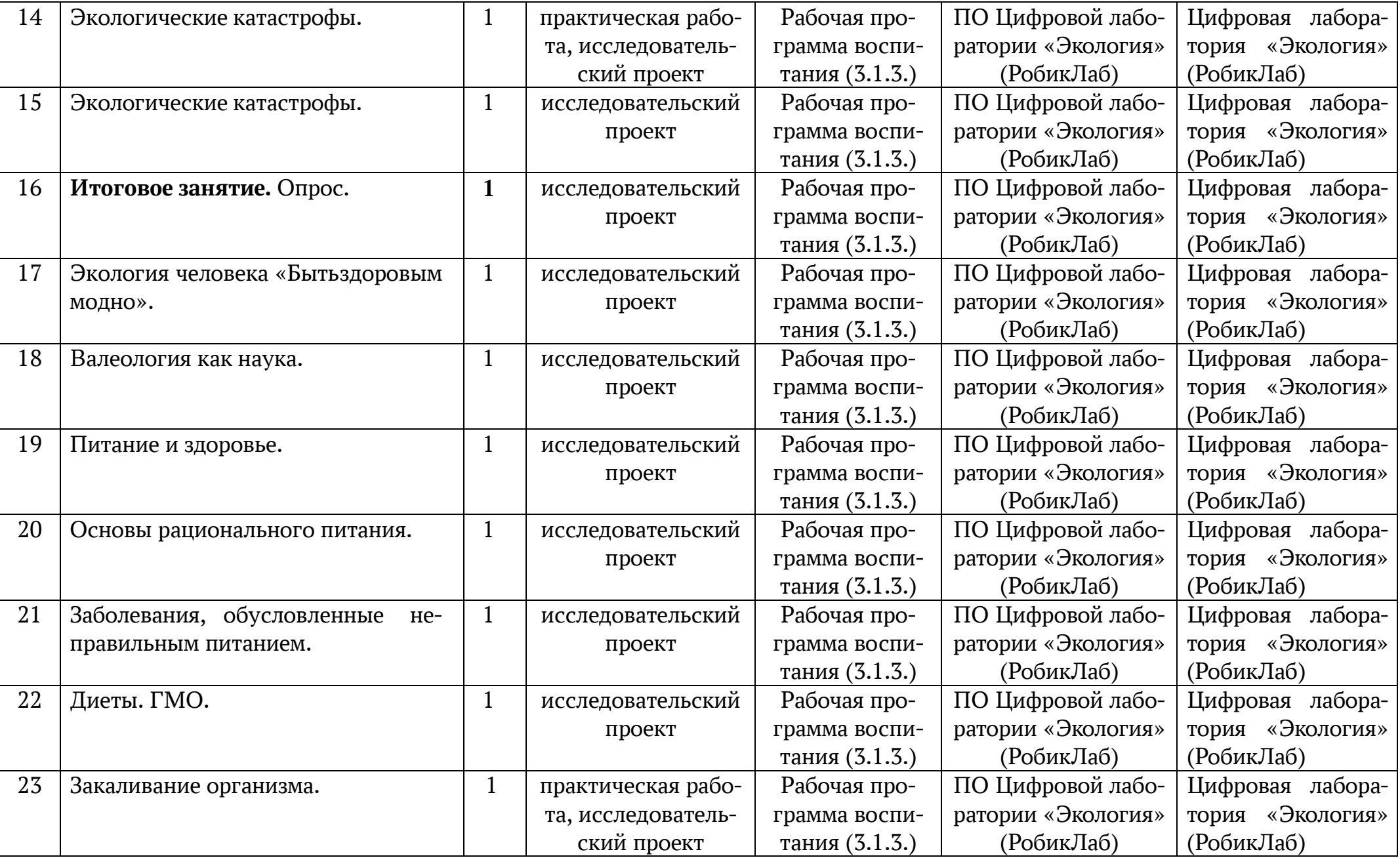

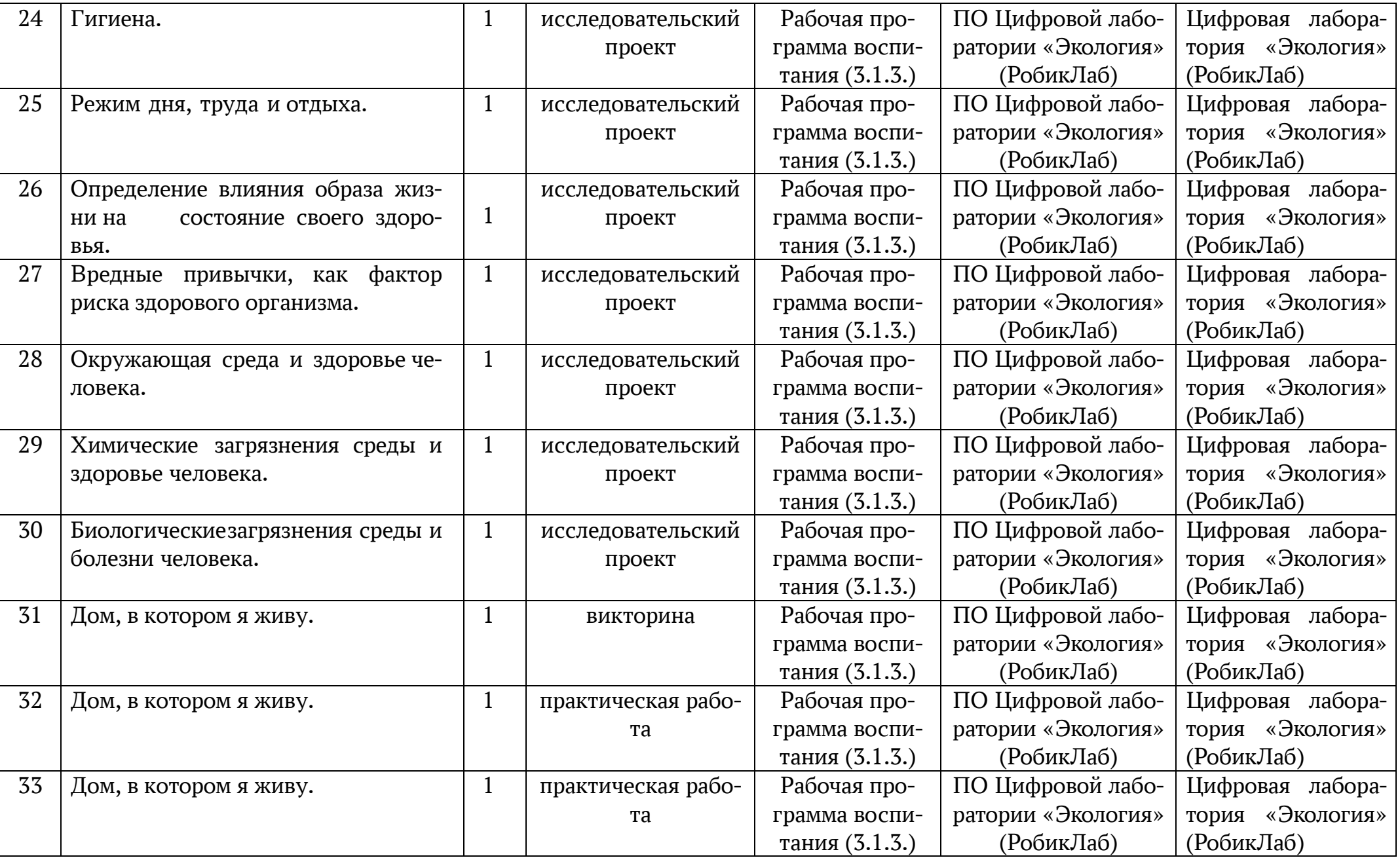

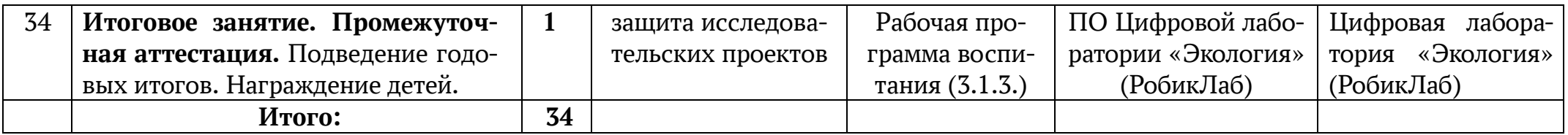

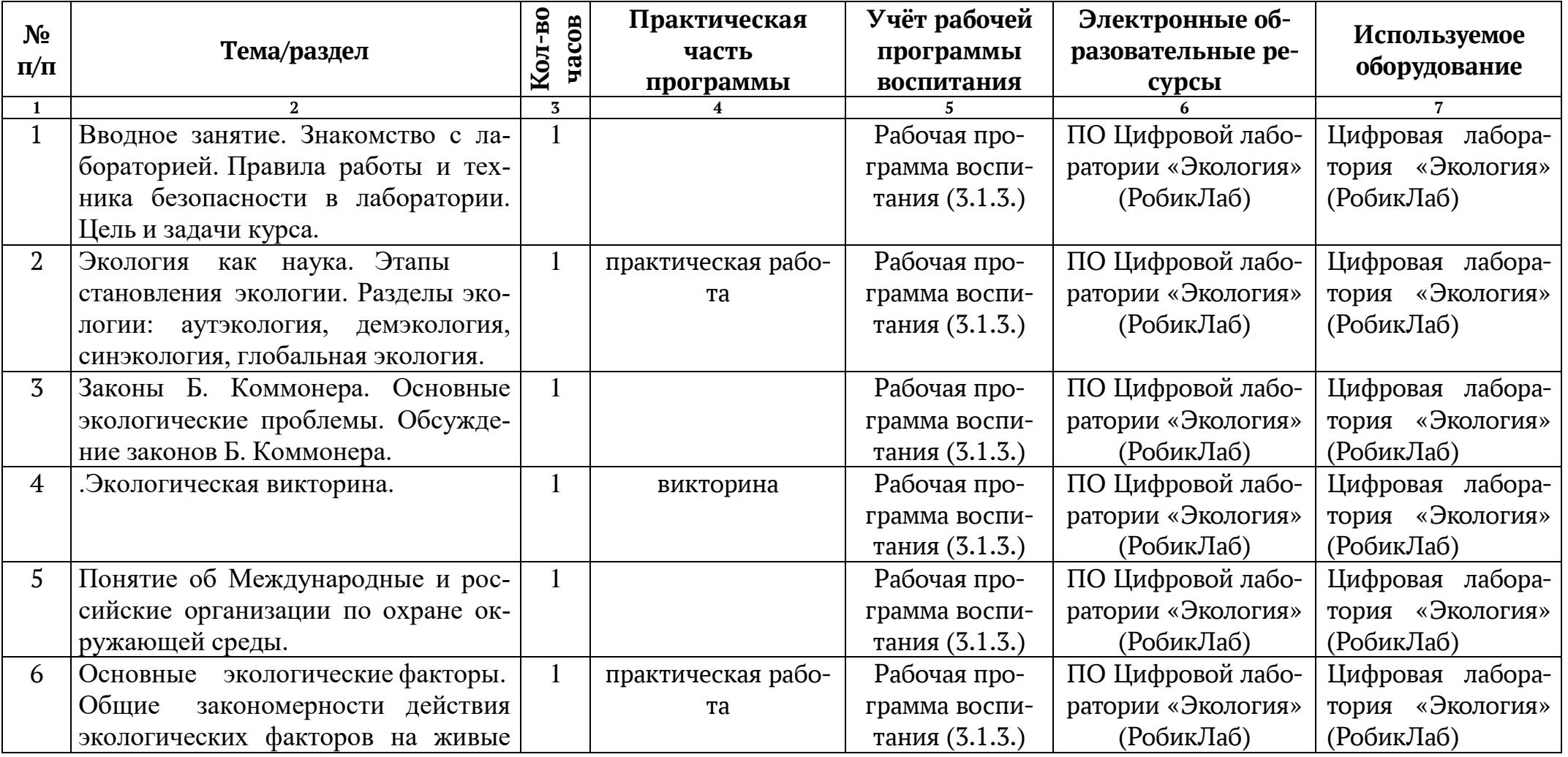

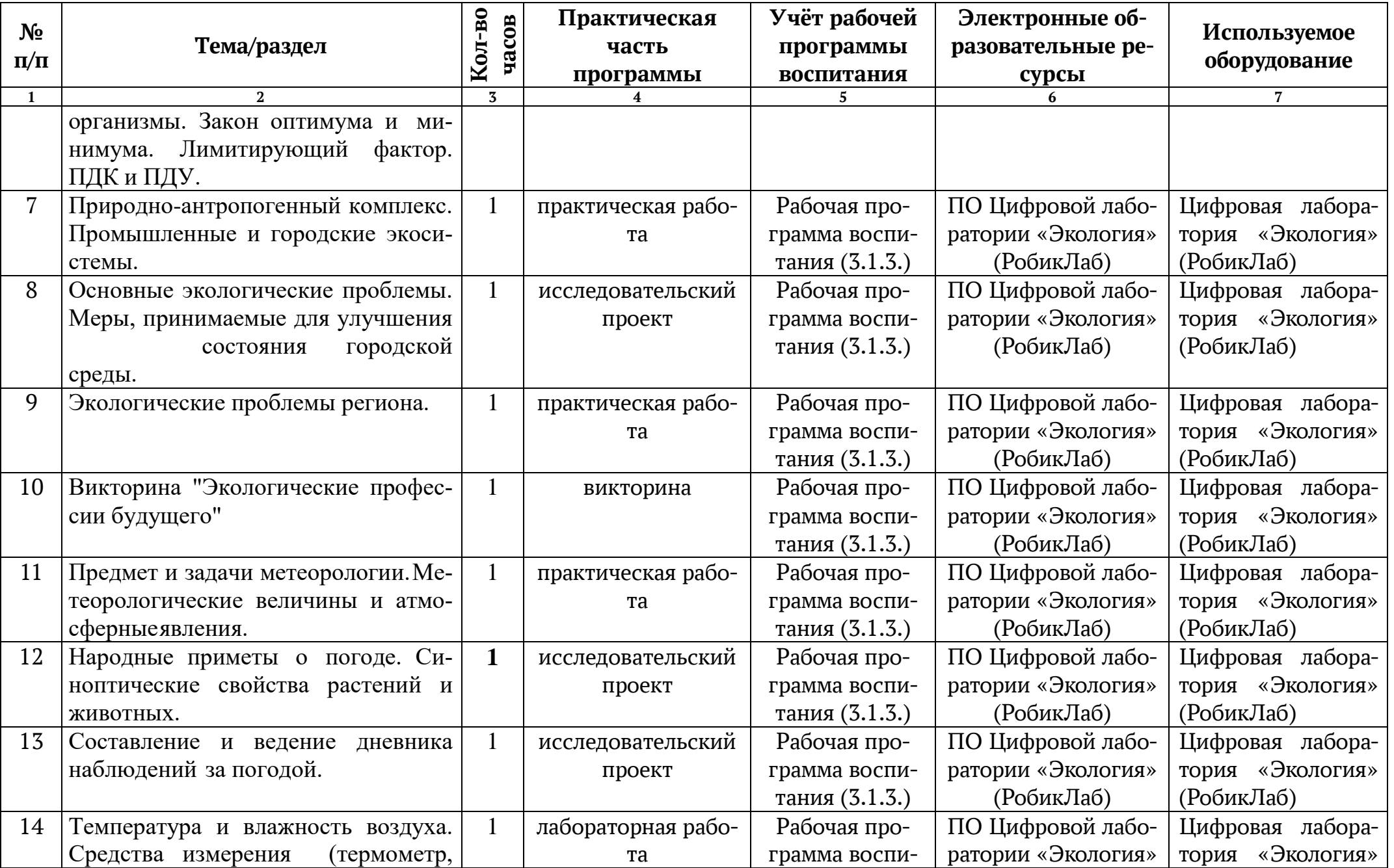

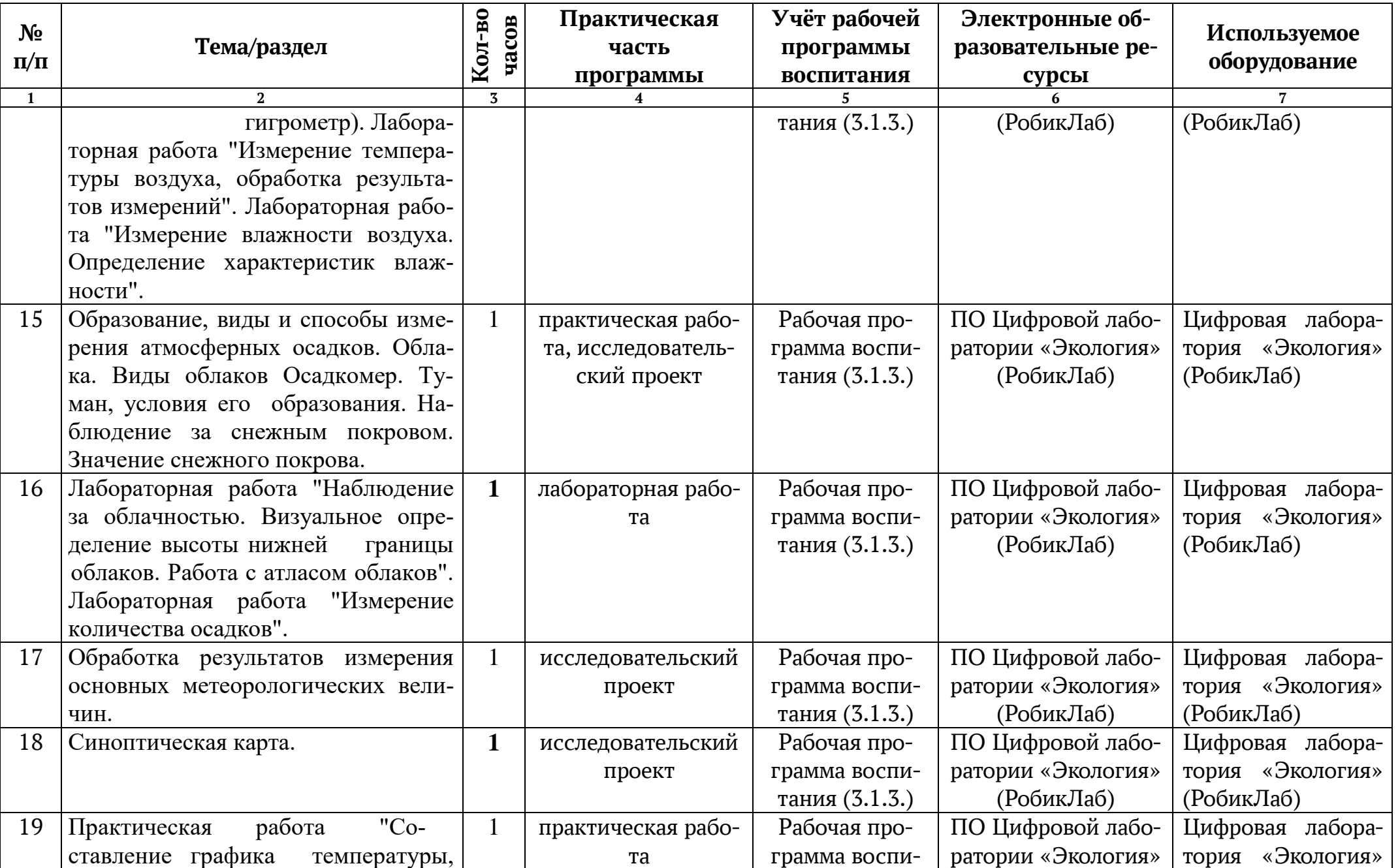

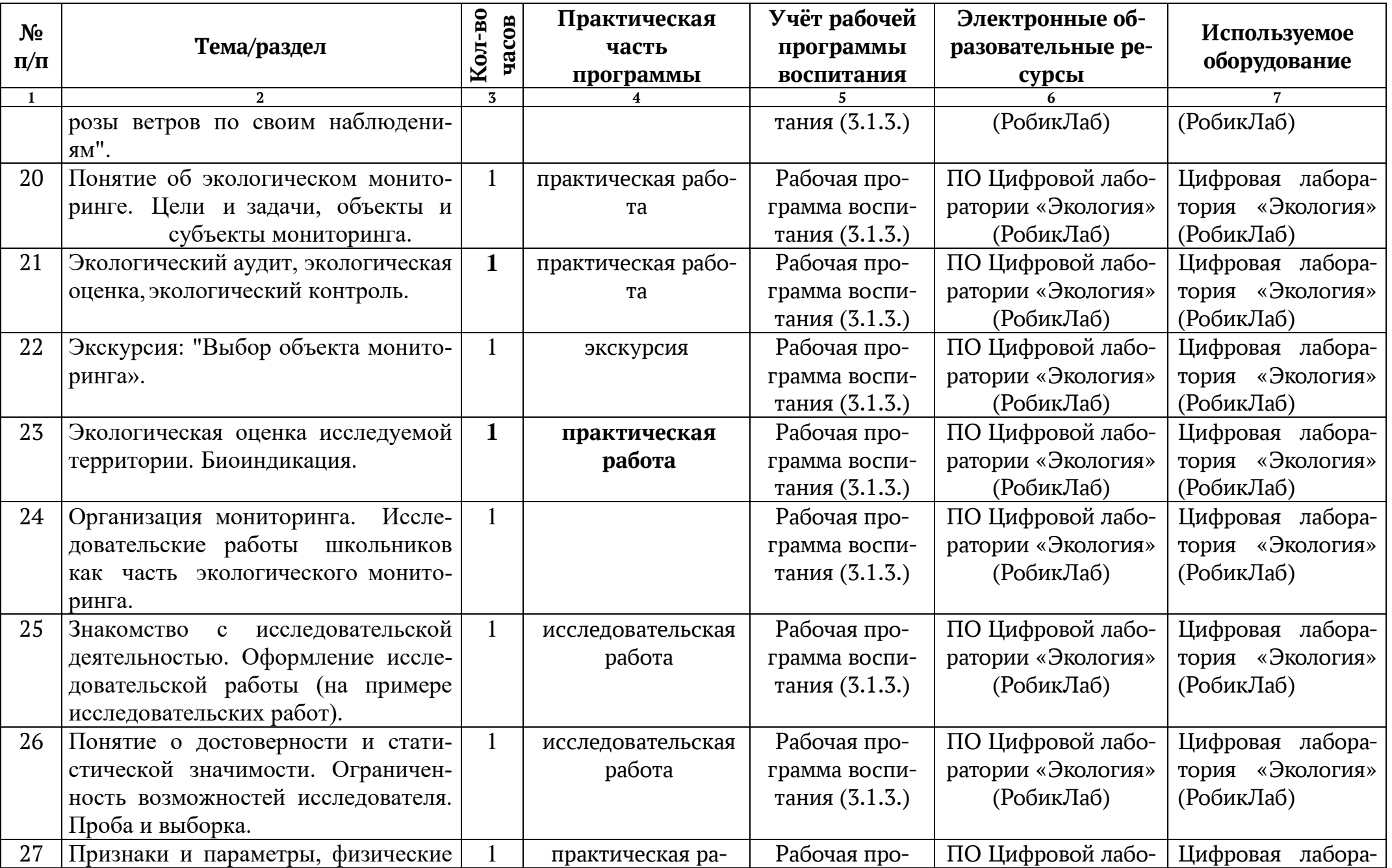

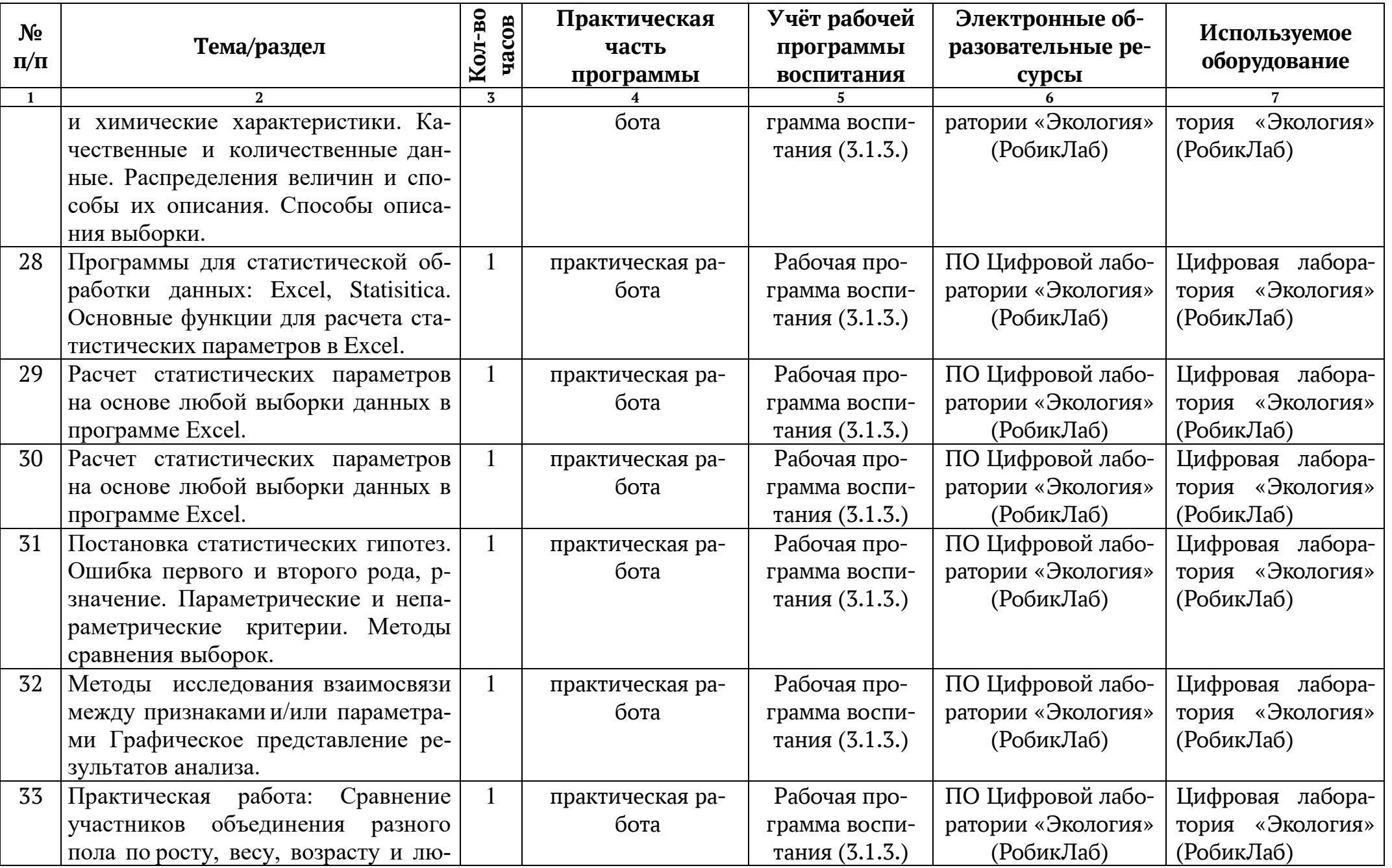

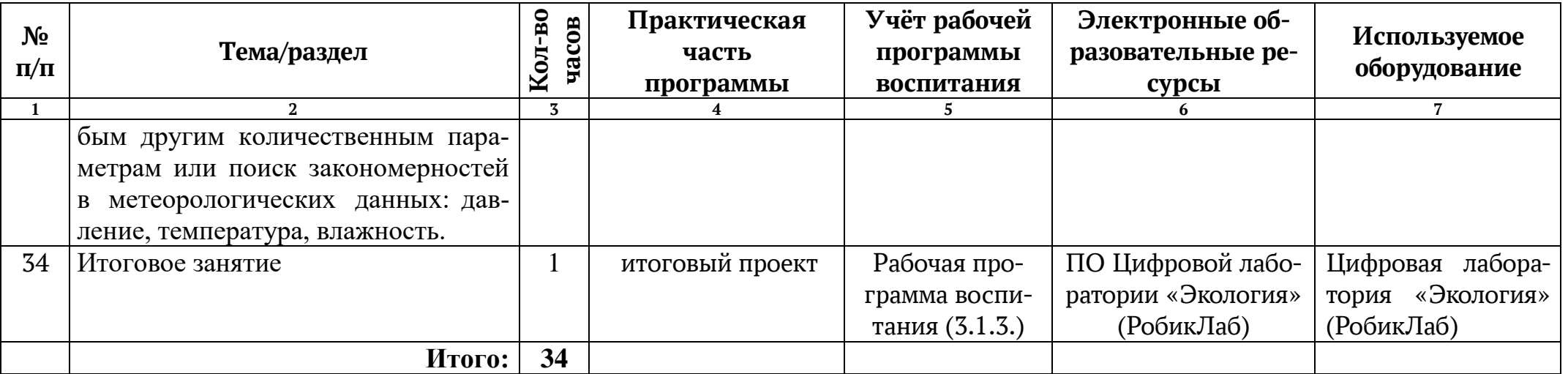

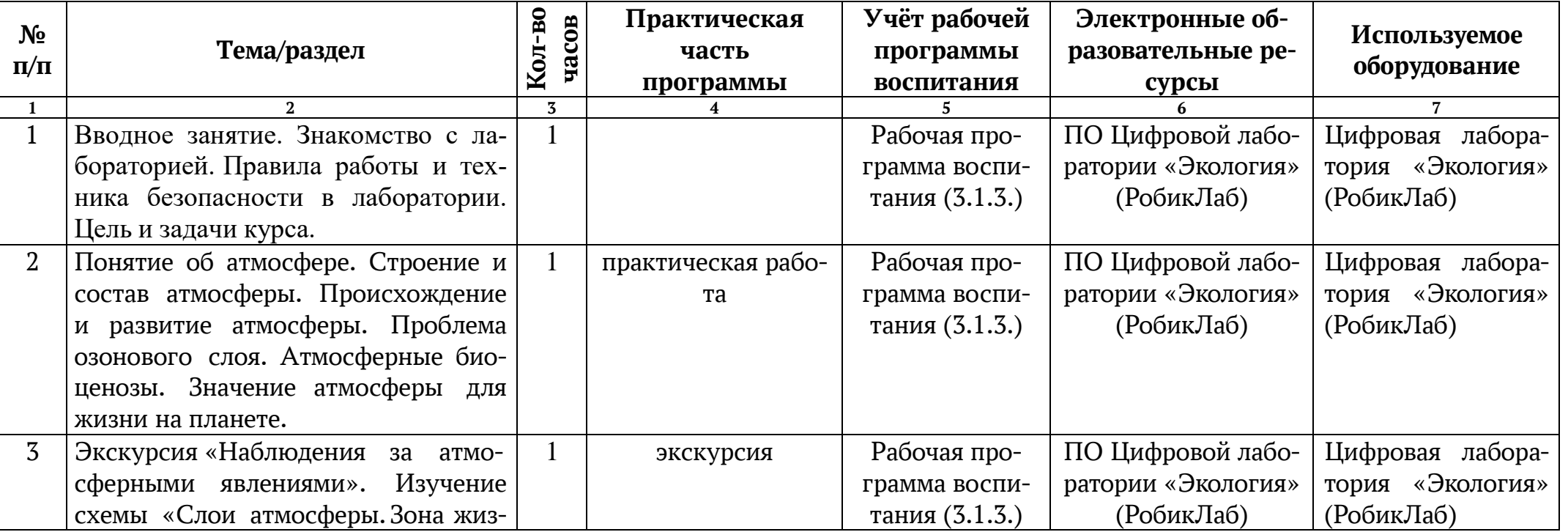

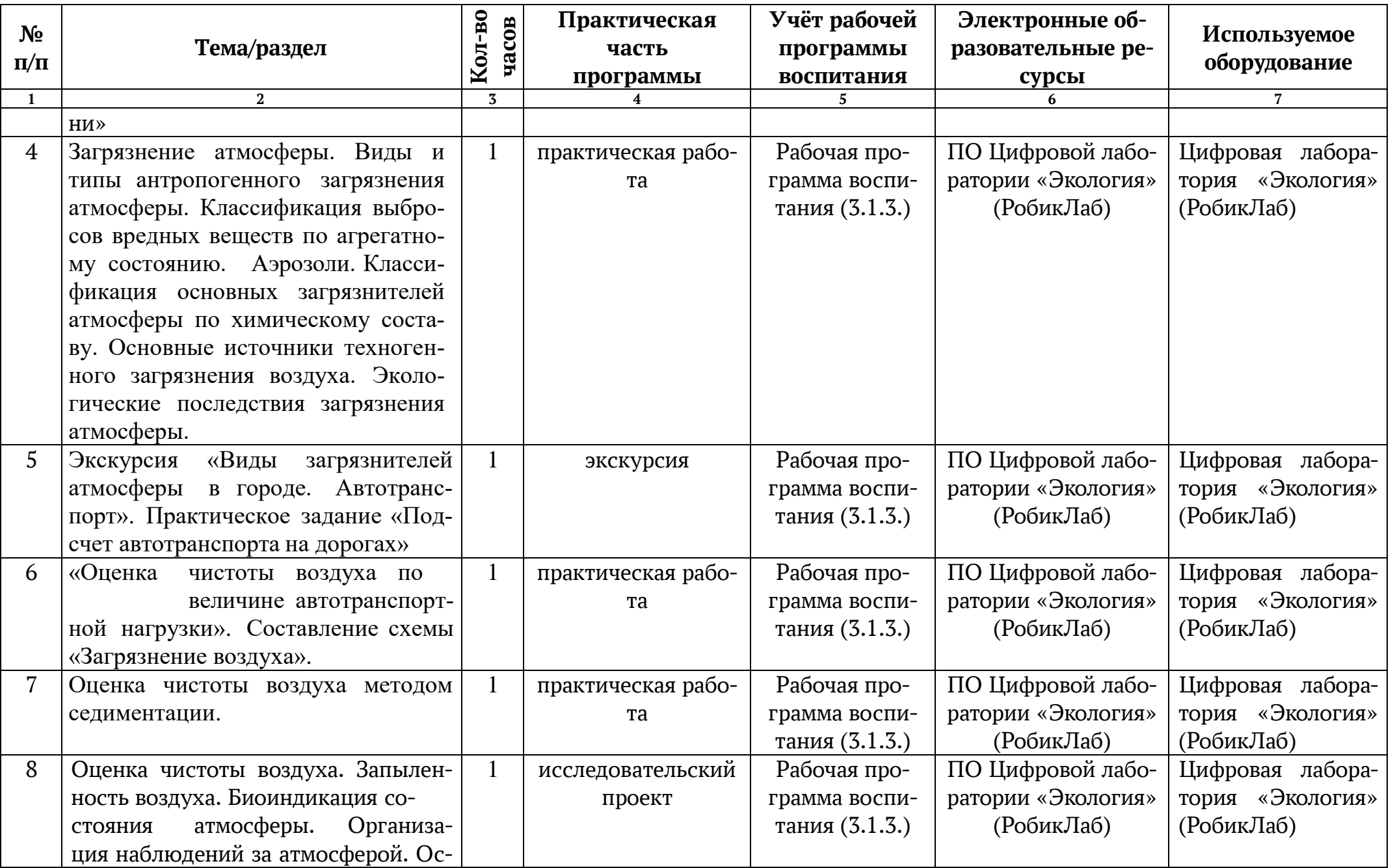

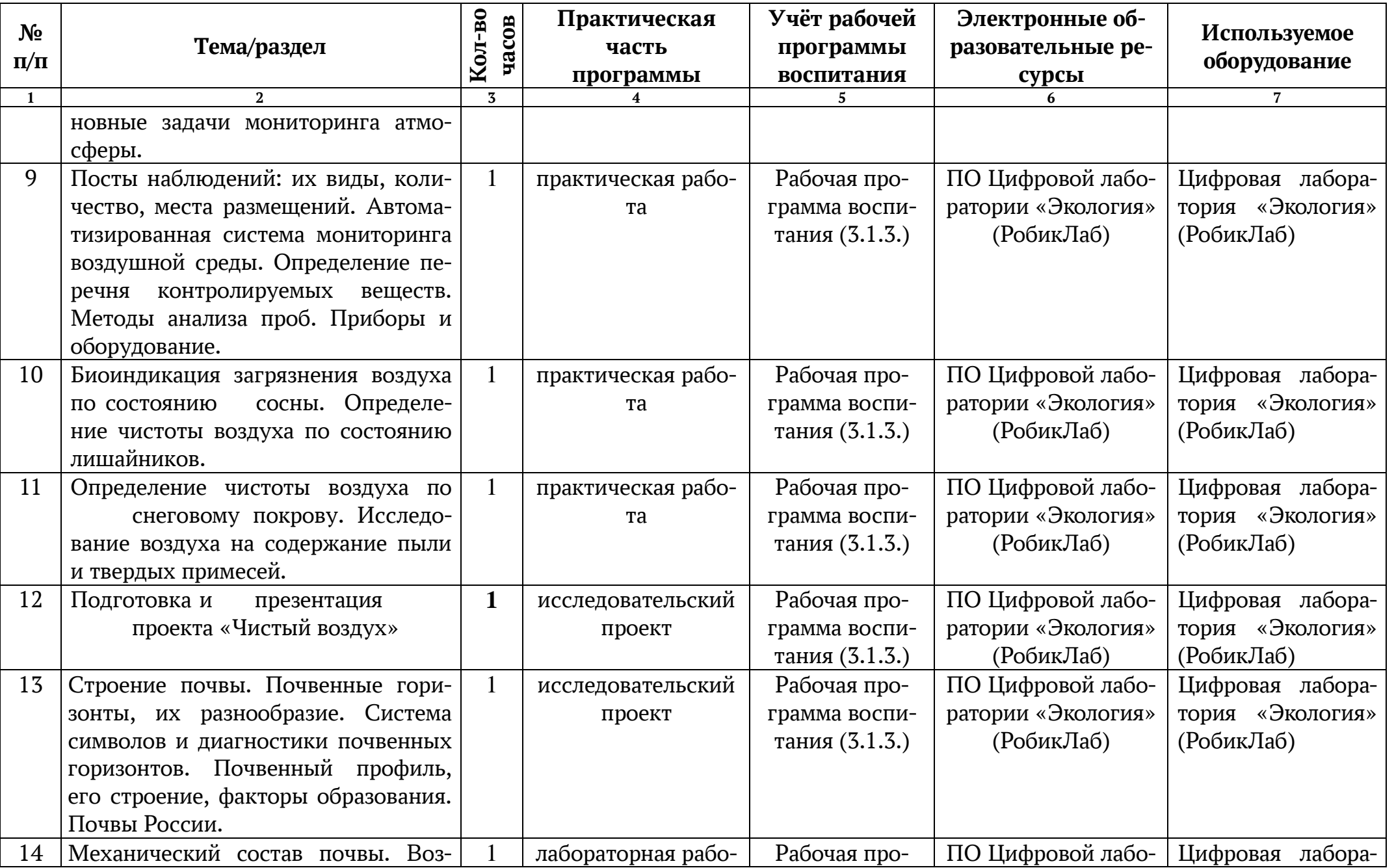

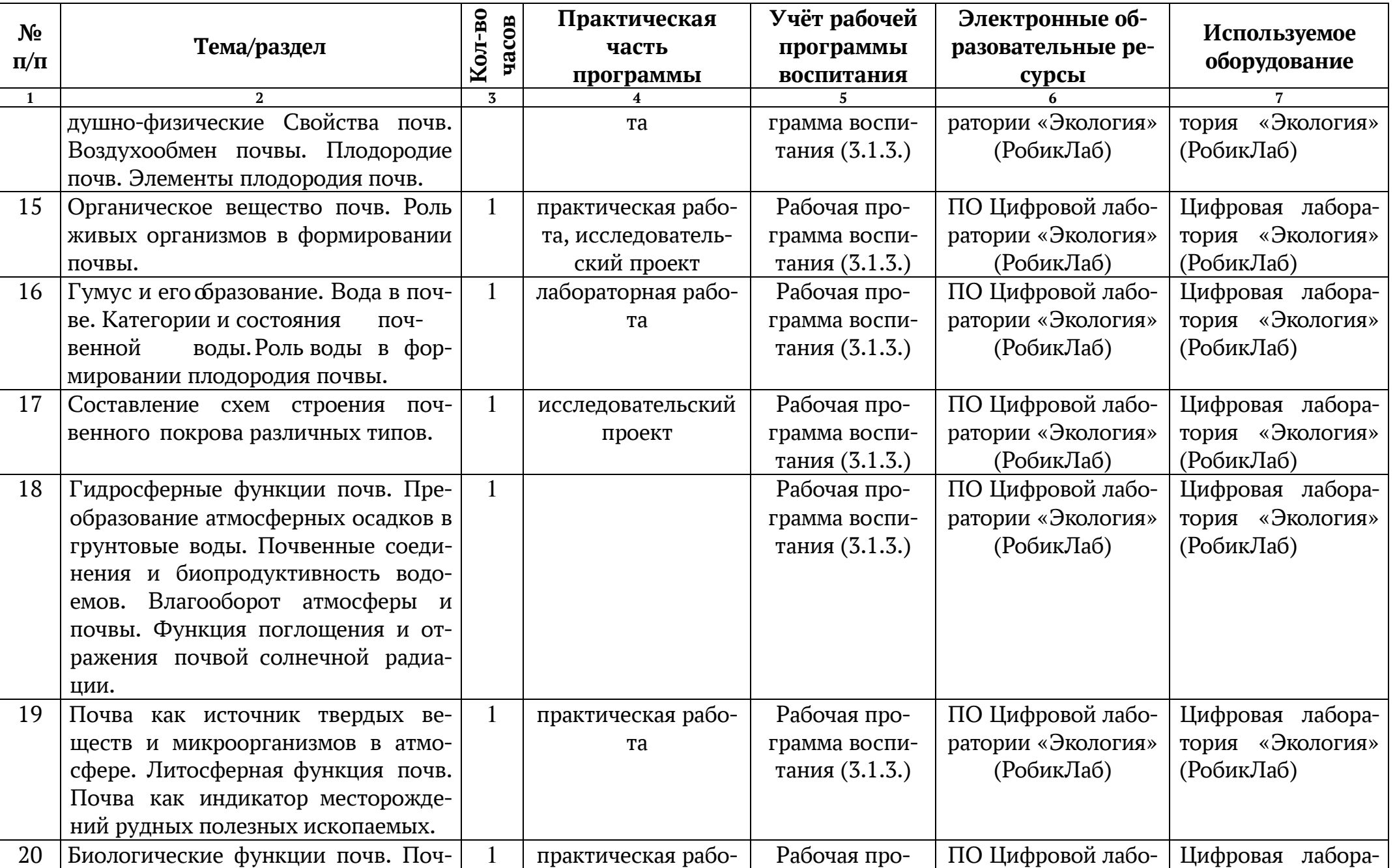

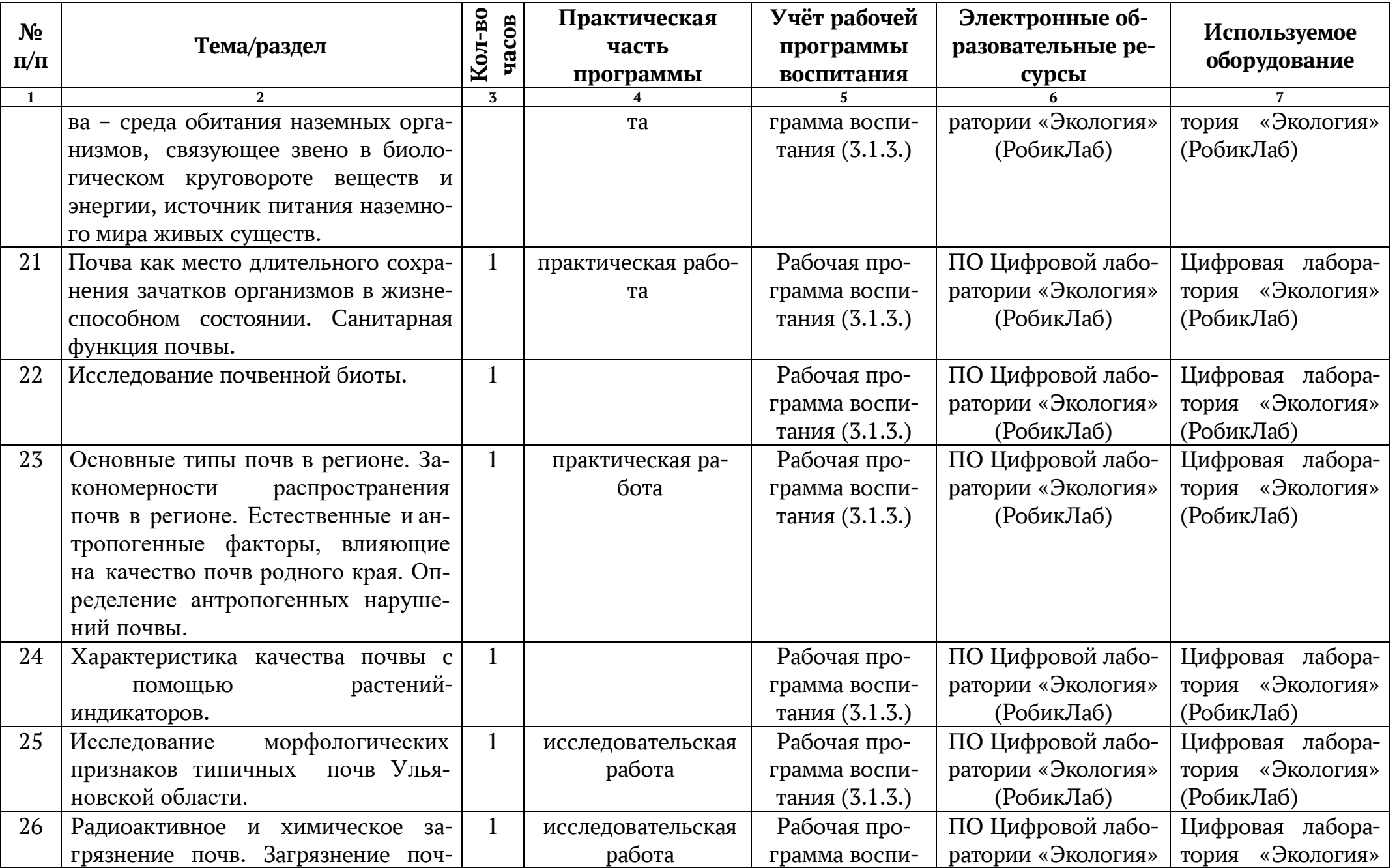

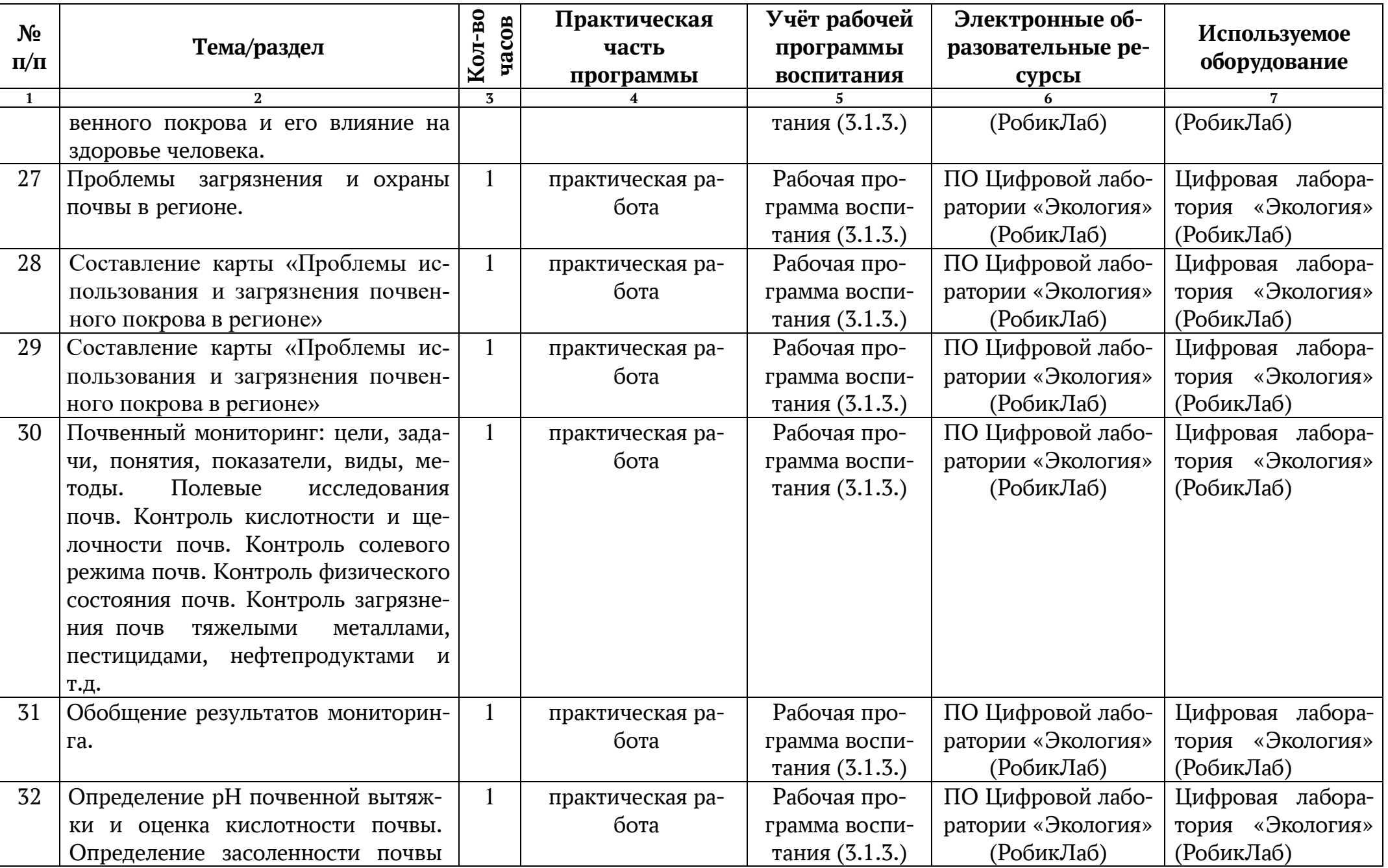

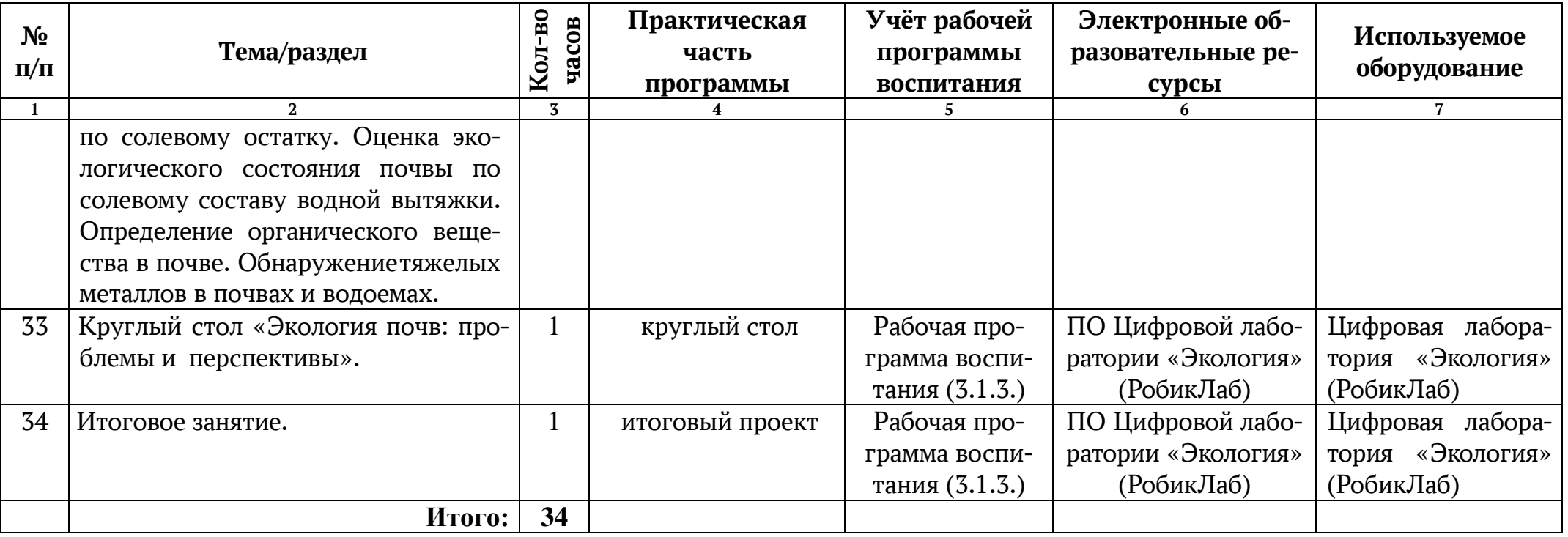

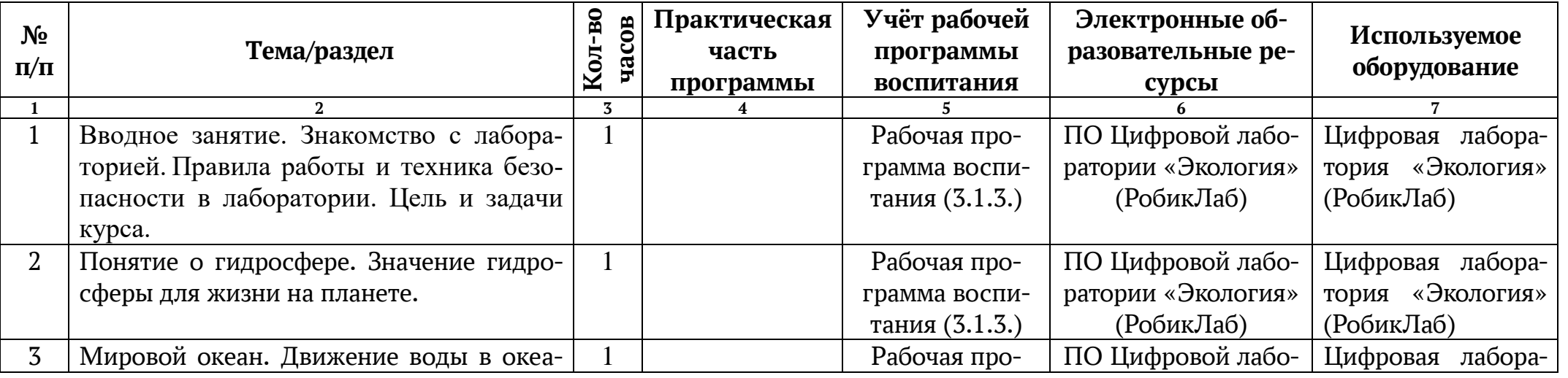

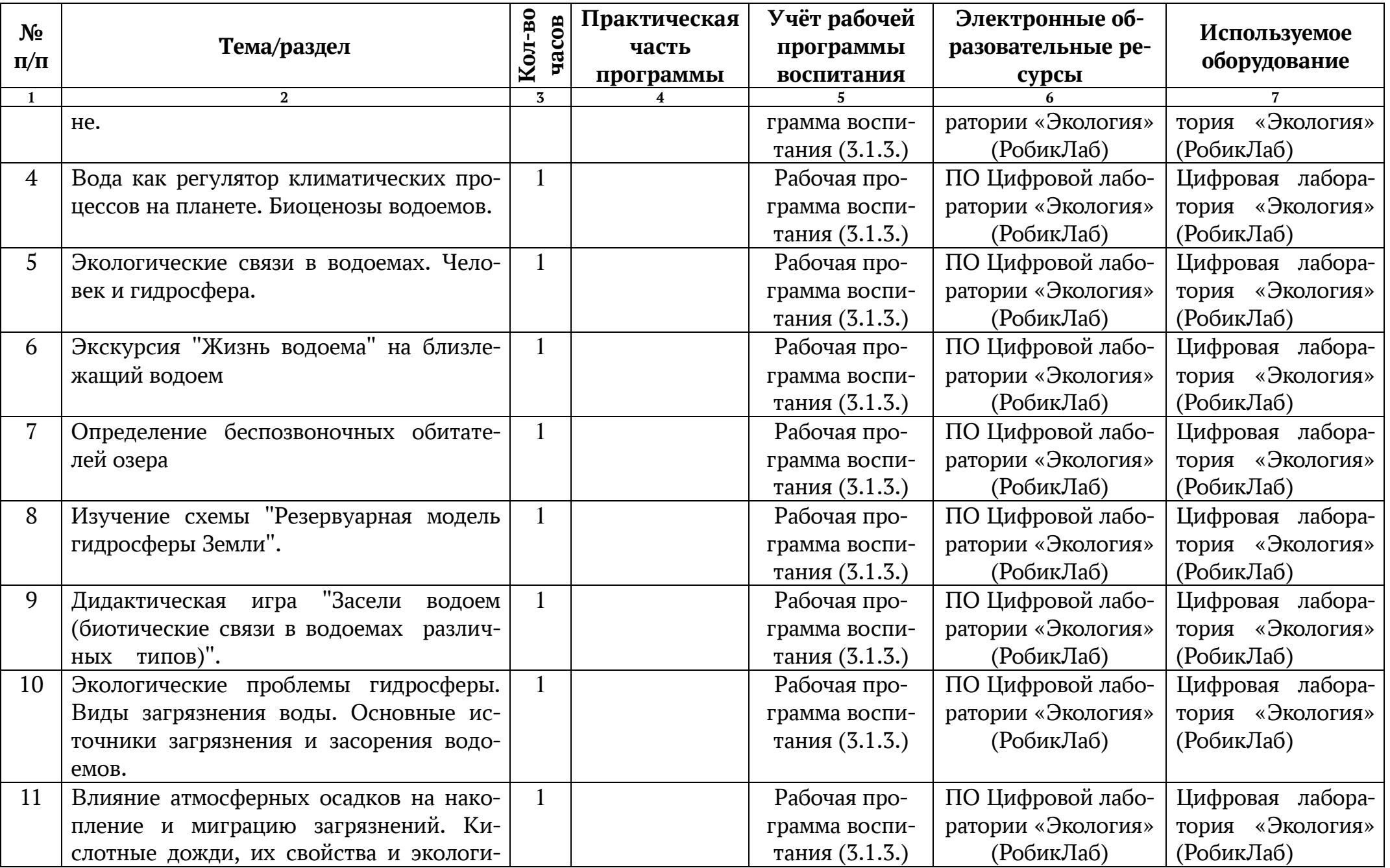

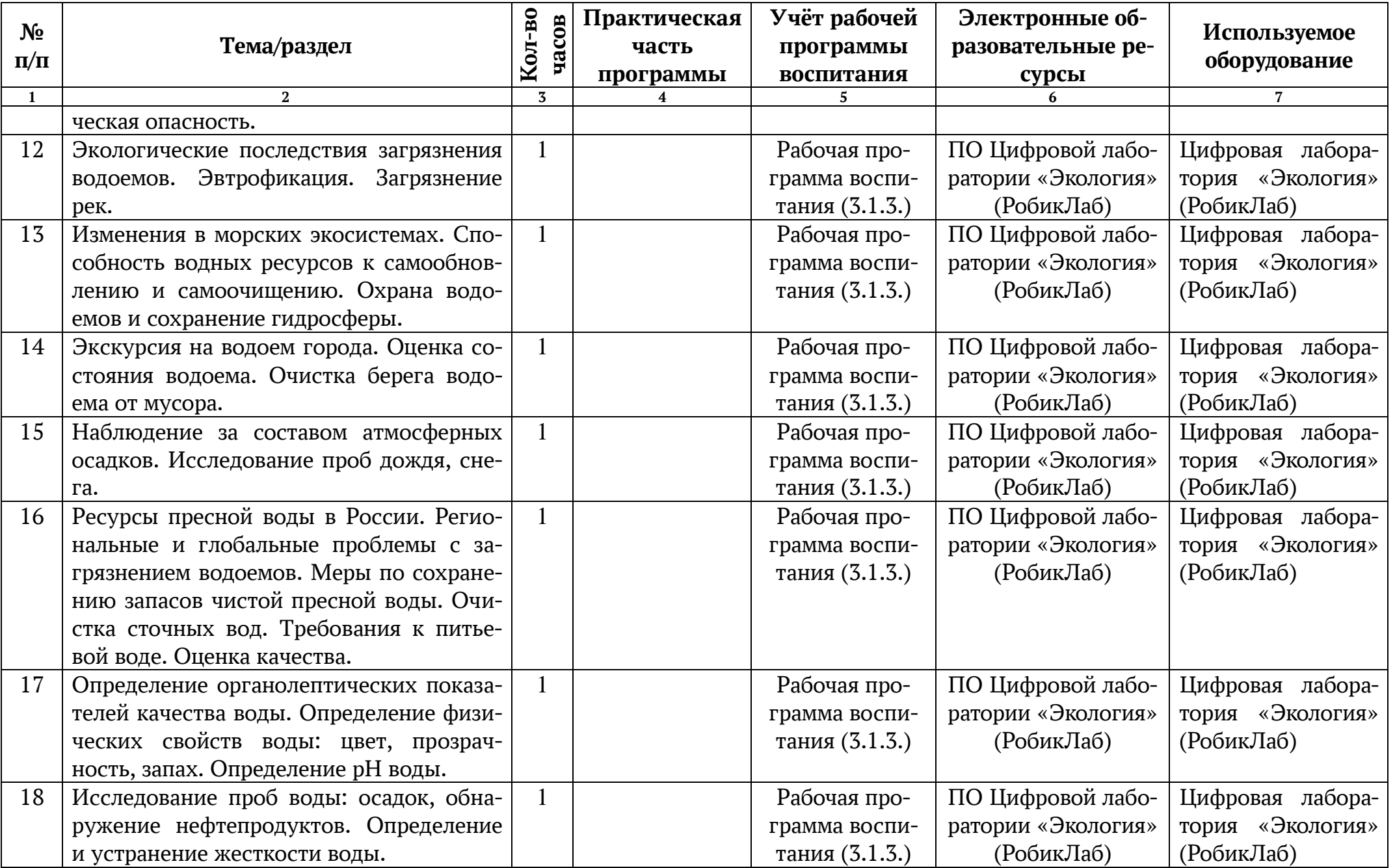

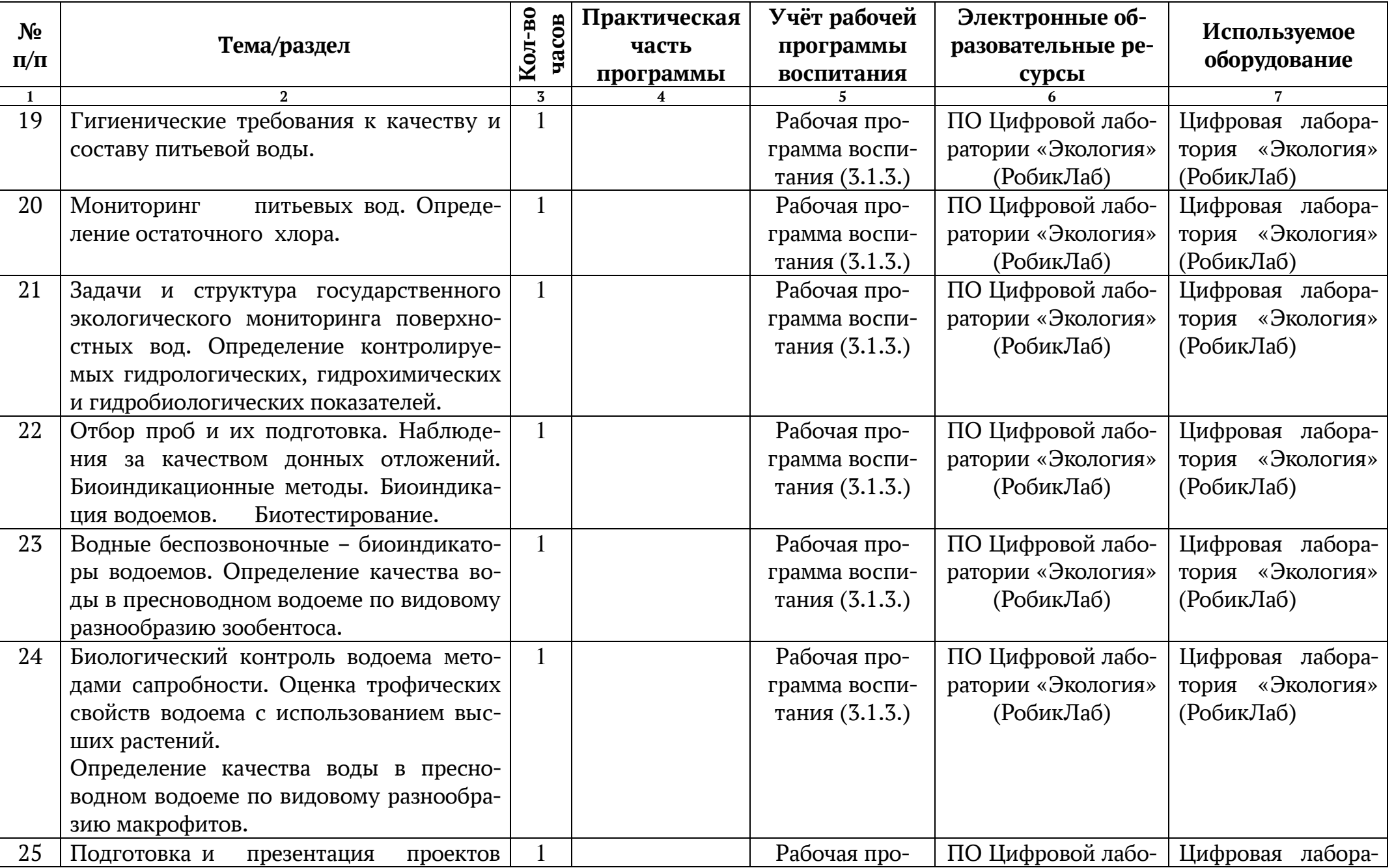

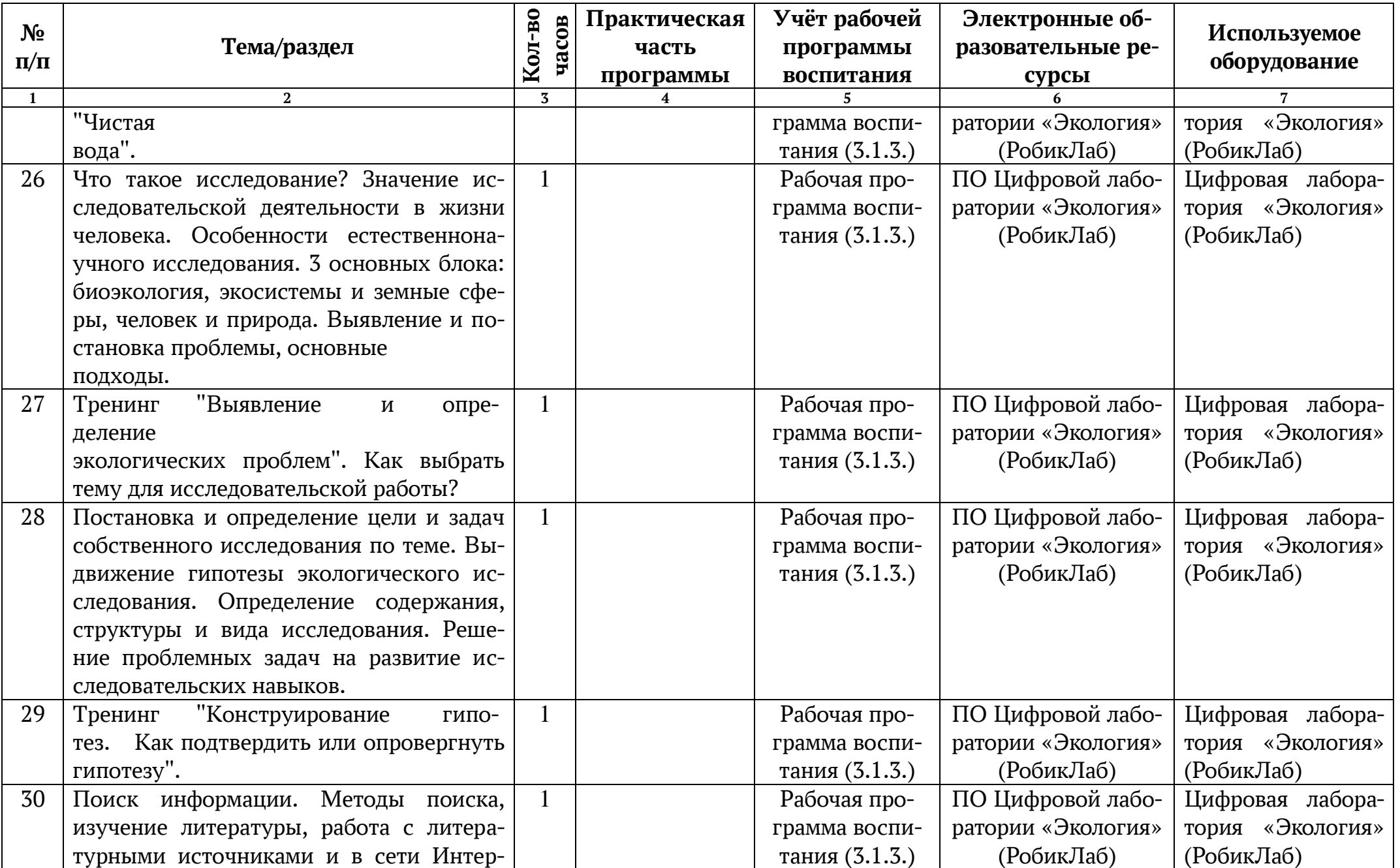

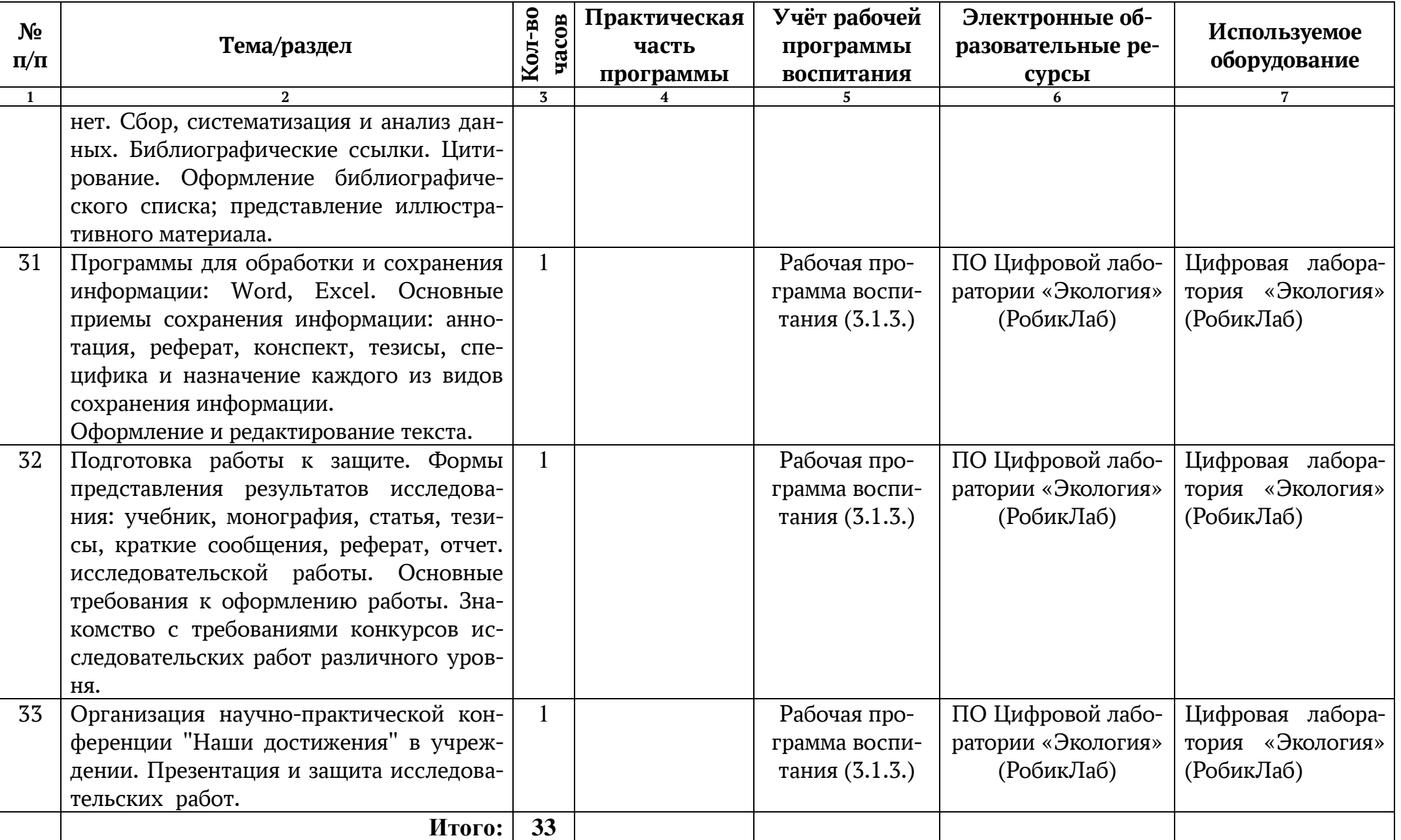

# **5.МАТЕРИАЛЬНО-ТЕХНИЧЕСКИЕ УСЛОВИЯ**

# **5.1. Материально-техническое обеспечение программы**

Реализация Программы осуществляется на базе детского технопарка «КВАНТОРИУМ» МБОУ «Гимназия №30 им. Железной Дивизии» (кабинет биологии). Перечень оборудования, инструментов и материалов, необходимых дляреализации программы (в расчете на количество обучающихся):

# *Оборудование:*

 Цифровая естественнонаучная лаборатория «РобикЛаб. Экология» с набором датчиков для проведения учебных экспериментов по экологии и справочнометодическим пособием:

# *Состав цифровой лаборатории по экологии:*

- 1. Беспроводной датчик pH 1 шт.
- 2. Беспроводной датчик температуры 1 шт.
- 3. Беспроводной датчик электрической проводимости 1 шт.

4. Беспроводной мультидатчик света и цвета (освещенность, УФ-A, УФ-B, RGB)) -1 шт.

5. Беспроводной датчик содержания  $O_2$  - 1 шт.

6. Беспроводной датчик содержания  $CO<sub>2</sub>$  - 1 шт.

# *Цифровые образовательные ресурсы:*

 1.Сайт "Фестиваль педагогических идей. Открытый урок" <http://festival.1september.ru/>

Социальная сеть работников образования nsportal.ru

- $\checkmark$  Международный образовательный портал «maam.ru» [http://www.maam.ru/](http://www.google.com/url?q=http%3A%2F%2Fwww.maam.ru%2F&sa=D&sntz=1&usg=AFQjCNFJ85ywiSoUIDSL4wIKokYHaZHimg)
- Сайт «Инфоурок» <https://infourok.ru/>
- Сайт для школьников https://takprosto.cc/sayty-dlya-shkoly

 $\checkmark$  Единая коллекция цифровых образовательных ресурсов; [http://school](http://school-collection.edu.ru/)[collection.edu.ru](http://school-collection.edu.ru/)

# **6. ЛИТЕРАТУРА**

# **6.1. Литература для детей:**

1. Ананьева Е.Г. Жизнь Земли. –М.: Эксмо,2014.- 64с.

2. Вологдина Е.В. Живая природа./Науч.-поп. Издание для детей.-М.: ЗАО «РОСМЭН-ПРЕСС», 2010.-96с.

3. Воронков Н.А. Экология общая, социальная, прикладная.-М.: Агар, 2010.- 424с.

4. Прохоров Б.Б. Экология человека.-3-е изд.-М.: Издательский центр «Академия» 2011.-320с.

5. Щигель Д.С. Я познаю мир: Естествознание: Дет.энцикл.-М.: ООО Издательство АСТ», 2012.

# **6.2. Литература для педагогов:**

# **6.2.1. Обязательная:**

1. Бандурка А.М. Основы психологии и педагогики: учеб. Пособие / А.М. Бандурка, В.А. Тюрина, Е. И.Федоренко – Ростов н/Д: Феникс, 2009. – 250 с.

# **6.2.2. Дополнительная:**

2. Ананьева Е.Г. Жизнь Земли. –М.: Эксмо,2014.- 64с.

3. Вологдина Е.В. Живая природа./Науч.-поп. Издание для детей.-М.: ЗАО «РОСМЭН-ПРЕСС», 2010.-96с.

4. Воронков Н.А. Экология общая, социальная, прикладная.-М.: Агар, 2010.- 424с.

5. Прохоров Б.Б. Экология человека.- 3-е изд.-М.: Издательский центр «Академия» 2011.-320с.

6. Щигель Д.С. Я познаю мир: Естествознание: Дет.энцикл.-М.: ООО «Издательство АСТ», 2012.

7. Удивительная планета Земля./ перевод с французского Copyright© 2012. ЗАО «Издательский Дом Ридерз Дайджест»

8. -Астапенко П.Д. Вопросы о погоде / П.Д. Астапенко. – 2-е изд., испр. и доп. – Ленинград: Гидрометеоиздат, 1986. – 392 с.

9. -Атлас востребованных профессий и профессиональных проб «Пропуск в профессию».Методическое пособие / Составитель А.К. Белоусова Абакан: издательство ГАОУ РХ ДПО «ХакИРОиПК» «РОСА», 2017. – 134с.

10. Атлас новых профессий [Электронный ресурс] Режим доступа:

[https://skolkovo.ru/public/media/documents/research/sedec/SKOLKOVO\\_SEDeC\\_A](https://skolkovo.ru/public/media/documents/research/sedec/SKOLKOVO_SEDeC_Atlas.pdf) tlas.pdf– Режим доступа: свободный.

11. -Атлас новых профессий: сайт. [Электронный ресурс]. – URL: <http://atlas100.ru/> Режимдоступа: свободный.

12. Белобров В.П., Замотаев И.В., Овечкин С.В. География почв с основами почвоведения/ Под редакции В.П. Белоброва. – М.: ИЦ «Академия», 2004. – 352с.

13. Берлянд М.Е. Прогноз и регулирование загрязнения атмосферы / М.Е. Берлянд. –Ленинград: Гидрометеоиздат, 1985. – 272 с

14. Биологический энциклопедический словарь / Гл. ред. М. С. Гиляров. - 2 е изд., испр.[Репринт.изд. 1989 г.]. - М.: Большая рос.энцикл., 1995. - 863 с.

15. Габибов М.А. Полевая практика по почвоведению и агрохимии: учебное пособие / М. А. Габибов; Министерство образования и науки Российской Федерации, Федеральное государственное бюджетное образовательное учреждение высшего образования

16. «Рязанский государственный университет имени С. А. Есенина». – Рязань: Рязанский государственный университет имени С. А. Есенина, 2017. – 95с.

17. Гальперин М. В. Общая экология: учебник / М.В. Гальперин. – 2-е изд., перераб. и доп. – М.: ФОРУМ: ИНФРА-М, 2019. – 336 с.

18. Ганжара Н.Ф. Практикум по почвоведению: [Электронный ресурс]: Учебное пособие длястудентов высших учебных заведений. / Н.Ф. Ганжара, Б.А. Борисов, Р.Ф. Байбеков. – М.: Агроконсал. – Добавлено 20 мая 2016. – URL: [https://mf.bmstu.ru/info/faculty/lt/caf/lt1/soil\\_books/uchebnik40.pdf](https://mf.bmstu.ru/info/faculty/lt/caf/lt1/soil_books/uchebnik40.pdf)

Режимдоступа: свободный.

19. Гидробиологические методы оценки состояния пресноводных водоёмов: учебное пособие для обучающихся по программам высшего образования по направлениям 05.03.06 «Экология и природопользование», 06.03.01 «Биология», 35.03.08 «Водные биоресурсы и аквакультура» / [В. Ф. Зайцев, О. В. Обухова, В. В. Юрченко, Е. Г. Васильева]; Астраханский государственный технический университет. - Астрахань: Изд- во АГТУ, 2018.– 131 с.

20. ГлазовскаяМ.А.Почвымира:в2-хтомах/М.А.Глазовская.–М.:МГУ, 1972- 1973. – 234+431с.

21. Голуб Г.Б., Перелыгина Е.А., Чуракова О.В. Основы проектной деятельности школьника: Методическое пособие по преподаванию курса /Под ред. Проф. Е.Я. Когана. – Самара: Издательство «Учебная литература», Издательский дом «Федоров», 2006. – 224 с.

22. -Голуб Г.Б., Чуракова О.В. Метод проектов как технология формирования ключевых компетентностей учащихся / Под ред. Проф. Е.Я. Когана. – Самара: Изд-во «Учебная литература», ИД «Федоров», 2003. - 176 с.

23. Дажо Р. Основы экологии. / Р. Дажо. – М.: Прогресс, 1975. - 415 с.

24. Добровольский В.В. Практикум по географии почв с основами почвоведения / В.В. Добровольский. – М.: «Просвещение», 1982. – 127с.

25. -Добровольский Г.В., Никитин Е.Д. Экология почв. Учение об экологических функциях почв/ Под редакцией Г.В. Добровольского. – М.: Изд‒во МГУ, 2012. – 412 с.

26. Жадин В.И. Методы гидробиологического исследования: [Учеб.пособие для гос. ун-тов] / Проф. В. И. Жадин. – М.: Высш. школа, 1960. – 191 с.

27. -Зайцев Г.Н. Методика биометрических расчетов: Мат. статистика в эксперим. ботанике. – М.: Наука, 1973. – 256с.

28. -Захаровская Н.Н., Метеорология и климатология / Н. Н. Захаровская, В. В. Ильинич. –М.: КолосС, 2013. – 127 с.

29. -Зверев В.П. Подземная гидросфера. Проблемы фундаментальной гидрогеологии / В.П.Зверев – СПб.: Научный мир, 2011. – 260с.

30. Исаев А.А. Экологическая климатология: Учебное пособие / А.А. Исаев. 2-е изд., М.: Научный мир, 2003. – 472 с.

31. Казыкина С.М. Основные понятия гидробиологии. Методы отбора и обработки гидробиологического материала: учебное пособие / С.М. -Казыкина; Мво образования и науки Российской Федерации, Федеральное гос. бюджетное образовательное учреждение высш. проф. Образования "Забайкальский гос. унт". – Чита: Забайкальский гос. ун-т, 2014. – 214 с.

32. Касперски К. Энциклопедия примет погоды. Предсказание погоды по местным признакам / К. Касперски. – М.: Солон-Пресс, 2003. – 112 с.

33. Корецкая Т.И. Экосистемы. / Т.И. Корецкая, И.А. Турчин, М.В. Скороходова. – М.: ЛАЗУРЬ, 1996. – 61 с

34. Левицкая Н.Г. Основы агрометеорологии: Учебное пособие/ Н.Г. Левицкая. – Саратов: Саратовский источник, 2012. – 150 с.

35. Лобова Е.В., Хабаров А.В. Почвы/ Е.В. Лобова, А.В. Хабаров. – Москва: «Мысль», 1983. – 303 с.

36. -Луков В.А. Социальное проектирование: учеб.пособие для студентов вузов, обучающихся по специальности 350500 - Соц. работа / В.А. Луков; Моск. гуманитар. ун-т. 6-е изд., испр. – М.: Мос. гос. ун-т: Флинта, 2006 (Великие Луки:Великолукская городская типография). – 239 с.

37. -Математические методы в ботанических и экологических исследованиях: Учеб.-метод. указания / М-во общ. и проф. образования РФ. Сам.гос. ун-т. Биол. фак.; [Сост. Л. М. Кавеленова]. - Самара: Сам.ун-т, 1998. –- 39 с.

38. -Мележ Т.А. Почвоведение: методическое руководство для студентов

специальности 1-51 01 01 "Геология и разведка месторождений полезных ископаемых" [Электронный ресурс]: / Т.А. Мележ; М-во образования РБ,Гомельскийгосударственныйуниверситетим.Ф.Скорины.–Гомель:ГГУим. Ф. Скорины. – URL: [https://historich.ru/rukovodstvo-po-vipolneniyu](https://historich.ru/rukovodstvo-po-vipolneniyu-laboratornih-rabot-dlya-studentov-s/index2.html)[laboratornih-rabot-dlya-studentov-](https://historich.ru/rukovodstvo-po-vipolneniyu-laboratornih-rabot-dlya-studentov-s/index2.html) [s/index2.html](https://historich.ru/rukovodstvo-po-vipolneniyu-laboratornih-rabot-dlya-studentov-s/index2.html)– Режим доступа:свободный.

# **6.3. Интернет ресурсы:**

# **6.3.1. Для педагога:**

1. Экология человека/ Официальный сайт журнала num-ekol.ru

2. Экология человека – статьи из научного журнала CyberLeninka.ru > научныежурналы > экология человека

3. Экология Краснодарского края korodinki.ru> krasnodarskiy\_kray/ekologiya

# **6.3.2. Для родителей:**

1. Прохоров Б.Б. Экология человека.-3-е изд.-М.: Издательский центр «Академия» 2011.-320с.

2. Щигель Д.С. Я познаю мир: Естествознание: Дет.энцикл.-М.: ООО «Издательство АСТ», 2012.

3. Удивительная планета Земля./ перевод с французского Copyright© 2012. ЗАО «Издательский Дом Ридерз Дайджест»

# **6.4. Цифровые образовательные ресурсы (интернет-источники):**

1.Сайт "Фестиваль педагогических идей. Открытый урок" <http://festival.1september.ru/>

3. Социальная сеть работников образования nsportal.ru

- 4. Международный образовательный портал «maam.ru» [http://www.maam.ru/](http://www.google.com/url?q=http%3A%2F%2Fwww.maam.ru%2F&sa=D&sntz=1&usg=AFQjCNFJ85ywiSoUIDSL4wIKokYHaZHimg)
- 5. Сайт «Инфоурок» <https://infourok.ru/>
- 6. Сайт для школьников https://takprosto.cc/sayty-dlya-shkoly

7. Единая коллекция цифровых образовательных ресурсов; [http://school](http://school-collection.edu.ru/)[collection.edu.ru](http://school-collection.edu.ru/)